#### Н.Н. Писарук pisaruk@yandex.by

Экономический факультет Белорусский государственный университет

Минск - 2014

<span id="page-0-0"></span>⊂⊡

#### План лекции

#### 1 [Симплекс-метод](#page-2-0)

- [Базисы и базисные решения](#page-2-0)
- [Итерации симплекс-метода](#page-18-0)

#### 2 [Числовой пример](#page-31-0)

- [Симплекс-метод в форме уравнений](#page-31-0)
- [Симплекс-метод в табличной форме](#page-84-0)

<span id="page-2-0"></span> $290$ 

#### План лекции

#### 1 [Симплекс-метод](#page-2-0)

#### [Базисы и базисные решения](#page-2-0)

[Итерации симплекс-метода](#page-18-0)

#### 2 [Числовой пример](#page-31-0)

- [Симплекс-метод в форме уравнений](#page-31-0)
- [Симплекс-метод в табличной форме](#page-84-0)

(御) (唐) (唐)

 $2Q$ 

# Задача ЛП в стандартной форме

#### Будем рассматривать задачу ЛП в стандартной форме:

<span id="page-3-0"></span>
$$
\max\{c^T x : Ax = b, x \ge 0\},\tag{1}
$$

- $A \mu$ ействительная матрица размера  $m \times n$ , rank $A = m$ .
- $c \in \mathbb{R}^n$ ,
- $b \in \mathbb{R}^m$ ,
- $a x = (x_1, \ldots, x_n)^T$  есть вектор неизвестных.

K 御 ▶ | K 唐 ▶ | K 唐 ▶ |

 $298$ 

# Задача ЛП в стандартной форме

#### Будем рассматривать задачу ЛП в стандартной форме:

$$
\max\{c^T x : Ax = b, x \ge 0\},\tag{1}
$$

- $A \mu$ ействительная матрица размера  $m \times n$ , rank $A = m$ .
- $c \in \mathbb{R}^n$ ,
- $b \in \mathbb{R}^m$ ,
- $a x = (x_1, \ldots, x_n)^T$  есть вектор неизвестных.

K 御 ▶ (K 唐 ) (K 唐 ) (

 $298$ 

# Задача ЛП в стандартной форме

Будем рассматривать задачу ЛП в стандартной форме:

$$
\max\{c^T x : Ax = b, x \ge 0\},\tag{1}
$$

- $\bullet$  *A* действительная матрица размера *m* × *n*, rank *A* = *m*.  $c \in \mathbb{R}^n$ ,
- $b \in \mathbb{R}^m$ ,
- $a x = (x_1, \ldots, x_n)^T$  есть вектор неизвестных.

K 御 ▶ ( ( 唐 ) ( K 唐 ) (

 $298$ 

# Задача ЛП в стандартной форме

Будем рассматривать задачу ЛП в стандартной форме:

$$
\max\{c^T x : Ax = b, x \ge 0\},\tag{1}
$$

- $A \text{действительная матрица размера  $m \times n$ , rank  $A = m$ .$  $c \in \mathbb{R}^n$ ,
- $b \in \mathbb{R}^m$ ,
- $a x = (x_1, \ldots, x_n)^T$  есть вектор неизвестных.

(御) (唐) (唐)

 $298$ 

# Задача ЛП в стандартной форме

Будем рассматривать задачу ЛП в стандартной форме:

$$
\max\{c^T x : Ax = b, x \ge 0\},\tag{1}
$$

- $A \text{действительная матрица размера  $m \times n$ , rank  $A = m$ .$
- $c \in \mathbb{R}^n$ ,
- $b \in \mathbb{R}^m$ ,
- $a x = (x_1, \ldots, x_n)^T$  есть вектор неизвестных.

( 御 ) ( 唐 ) ( 唐 )

 $298$ 

# Задача ЛП в стандартной форме

Будем рассматривать задачу ЛП в стандартной форме:

$$
\max\{c^T x : Ax = b, x \ge 0\},\tag{1}
$$

- $A \text{действительная матрица размера  $m \times n$ , rank  $A = m$ .$
- $c \in \mathbb{R}^n$ ,
- $b \in \mathbb{R}^m$ ,
- $a x = (x_1, \ldots, x_n)^T$  есть вектор неизвестных.

- Любое подмножество  $J \subseteq N \stackrel{\text{def}}{=} \{1, \ldots, n\}$  из  $m$   $(|J| = m)$ линейно независимых столбцов  $(\operatorname*{rank} A^{J}=m)$  называется базисным.
- $\Pi$ ри этом, матрица  $B=A^J$  называется *базисной*,
- а решение  $x = (x_J = B^{-1}b, x_{N \setminus J} = 0),$  системы уравнений *Ax* = *b* называется базисным решением задачи ЛП.
- Базисное множество *J* и соответствующее ему базисное решение  $x = (x_J = B^{-1}b, x_{N\setminus J} = 0)$  называются  $\partial$ *остимыми*, если  $B^{-1}b \ge 0$ .
- Заметим, что допустимые базисные решения являются допустимыми решениями задачи ЛП [\(1\)](#page-3-0).

K ロ ▶ (K @ ) (K 호 ) (K 호 )

- Любое подмножество  $J \subseteq N \stackrel{\text{def}}{=} \{1, \ldots, n\}$  из  $m$   $(|J| = m)$ линейно независимых столбцов  $(\operatorname*{rank} A^{J}=m)$  называется базисным.
- При этом, матрица  $B = A<sup>J</sup>$  называется *базисной*,
- а решение  $x = (x_J = B^{-1}b, x_{N \setminus J} = 0),$  системы уравнений *Ax* = *b* называется базисным решением задачи ЛП.
- Базисное множество *J* и соответствующее ему базисное решение  $x = (x_J = B^{-1}b, x_{N\setminus J} = 0)$  называются  $\partial$ *остимыми*, если  $B^{-1}b \ge 0$ .
- Заметим, что допустимые базисные решения являются допустимыми решениями задачи ЛП [\(1\)](#page-3-0).

K ロ ▶ (K 御 ▶ (K 重 ▶ (K 重 ) ...

- Любое подмножество  $J \subseteq N \stackrel{\text{def}}{=} \{1, \ldots, n\}$  из  $m$   $(|J| = m)$ линейно независимых столбцов  $(\operatorname*{rank} A^{J}=m)$  называется базисным.
- $\Pi$ ри этом, матрица  $B=A^J$  называется *базисной*,
- а решение  $x = (x_J = B^{-1}b, x_{N \setminus J} = 0)$ , системы уравнений *Ax* = *b* называется базисным решением задачи ЛП.
- Базисное множество *J* и соответствующее ему базисное решение  $x = (x_J = B^{-1}b, x_{N\setminus J} = 0)$  называются  $\partial$ *остимыми*, если  $B^{-1}b \ge 0$ .
- Заметим, что допустимые базисные решения являются допустимыми решениями задачи ЛП [\(1\)](#page-3-0).

K ロ ▶ (K 御 ▶ (K 重 ▶ (K 重 ) ...

- Любое подмножество  $J \subseteq N \stackrel{\text{def}}{=} \{1, \ldots, n\}$  из  $m$   $(|J| = m)$ линейно независимых столбцов  $(\operatorname*{rank} A^{J}=m)$  называется базисным.
- $\Pi$ ри этом, матрица  $B=A^J$  называется *базисной*,
- а решение  $x = (x_J = B^{-1}b, x_{N \setminus J} = 0)$ , системы уравнений *Ax* = *b* называется базисным решением задачи ЛП.
- Базисное множество *J* и соответствующее ему базисное решение  $x = (x_J = B^{-1}b, x_{N \setminus J} = 0)$  называются  $\partial$ *остимыми*, если *B*<sup>-1</sup>*b* ≥ 0.
- Заметим, что допустимые базисные решения являются допустимыми решениями задачи ЛП [\(1\)](#page-3-0).

K ロ ▶ (K 御 ▶ (K 重 ▶ (K 重 ) ...

- Любое подмножество  $J \subseteq N \stackrel{\text{def}}{=} \{1, \ldots, n\}$  из  $m$   $(|J| = m)$ линейно независимых столбцов  $(\operatorname*{rank} A^{J}=m)$  называется базисным.
- $\Pi$ ри этом, матрица  $B=A^J$  называется *базисной*,
- а решение  $x = (x_J = B^{-1}b, x_{N \setminus J} = 0)$ , системы уравнений *Ax* = *b* называется базисным решением задачи ЛП.
- Базисное множество *J* и соответствующее ему базисное решение  $x = (x_J = B^{-1}b, x_{N\setminus J} = 0)$  называются  $\partial$ *остимыми*, если *B*<sup>-1</sup>*b* ≥ 0.
- Заметим, что допустимые базисные решения являются допустимыми решениями задачи ЛП [\(1\)](#page-3-0).

K ロ ▶ (御 ▶ ( 君 ▶ ( 君 ▶ )

メ御き メミメ メミメ

 $290$ 

- $\bullet$  Базисное множество *J* называется двойственно допустимым,
- если для  $B = A^J$  вектор  $y = (B^T)^{-1}c_J$  является решением задачи ЛП, двойственной к задаче [\(1\)](#page-3-0).
- В этом случае прямое базисное решение *x* = (*x<sup>J</sup>* = *B* <sup>−</sup>1*b*, *xN*\*<sup>J</sup>* = 0) называются двойственно достимым.
- По теореме двойственности, если допустимое базисное решение задачи ЛП [\(1\)](#page-3-0) является также и двойственно допустимым, то это решение является оптимальным.

K 御 ▶ ( ( 唐 ) ( K 唐 ) (

 $290$ 

- $\bullet$  Базисное множество *J* называется двойственно допустимым,
- если для  $B = A^J$  вектор  $y = (B^T)^{-1}c_J$  является решением задачи ЛП, двойственной к задаче [\(1\)](#page-3-0).
- В этом случае прямое базисное решение *x* = (*x<sup>J</sup>* = *B* <sup>−</sup>1*b*, *xN*\*<sup>J</sup>* = 0) называются двойственно достимым.
- По теореме двойственности, если допустимое базисное решение задачи ЛП [\(1\)](#page-3-0) является также и двойственно допустимым, то это решение является оптимальным.

す ヨ メ ミ メ イ ミ メ

 $290$ 

- $\bullet$  Базисное множество *J* называется двойственно допустимым,
- если для  $B = A^J$  вектор  $y = (B^T)^{-1}c_J$  является решением задачи ЛП, двойственной к задаче [\(1\)](#page-3-0).
- В этом случае прямое базисное решение *x* = (*x<sup>J</sup>* = *B* <sup>−</sup>1*b*, *xN*\*<sup>J</sup>* = 0) называются двойственно достимым.
- По теореме двойственности, если допустимое базисное решение задачи ЛП [\(1\)](#page-3-0) является также и двойственно допустимым, то это решение является оптимальным.

す ヨ メ ミ メ イ ミ メ

 $2Q$ 

- $\bullet$  Базисное множество *J* называется двойственно допустимым,
- если для  $B = A^J$  вектор  $y = (B^T)^{-1}c_J$  является решением задачи ЛП, двойственной к задаче [\(1\)](#page-3-0).
- В этом случае прямое базисное решение *x* = (*x<sup>J</sup>* = *B* <sup>−</sup>1*b*, *xN*\*<sup>J</sup>* = 0) называются двойственно достимым.
- По теореме двойственности, если допустимое базисное решение задачи ЛП [\(1\)](#page-3-0) является также и двойственно допустимым, то это решение является оптимальным.

<span id="page-18-0"></span> $290$ 

#### План лекции

#### 1 [Симплекс-метод](#page-2-0)

- [Базисы и базисные решения](#page-2-0)
- [Итерации симплекс-метода](#page-18-0)

#### 2 [Числовой пример](#page-31-0)

- [Симплекс-метод в форме уравнений](#page-31-0)
- [Симплекс-метод в табличной форме](#page-84-0)

- Симплекс-метод начинает работу с допустимого базисного решения.
- На каждой итерации в текущее базисное множество *J* = {*j*1, . . . , *jm*} вводится небазисный столбец *j* ∈ *N* \ *J* с положительной приведенной стоимостью  $\bar{c}_j = c_j - \sum_{i=1}^m a_{ij} y_j$ , где  $y = (B^T)^{-1} c_J$  и  $B = A^J$ .
- Затем из базисного множества выводится столбец *j*<sup>*k*</sup> ∈ arg min ${x_{j_k}}/(B^{-1}A^j)_k$  :  $(B^{-1}A^j)_k > 0, k = 1,...,m$ },
- что является гарантией того, что новые базисное множество и базисное решение будут допустимыми.
- Симплекс-метод заканчивает работу, когда встретится одна из следущих двух ситуаций:
	-
	-

K ロンバイ ランバ ミンバ ミンバー ヨ

- Симплекс-метод начинает работу с допустимого базисного решения.
- На каждой итерации в текущее базисное множество  $J = \{j_1, \ldots, j_m\}$  вводится небазисный столбец  $j \in N \setminus J$  с положительной приведенной стоимостью  $\overline{c}_j = c_j - \sum_{i=1}^m a_{ij} y_j$ , где  $y = (B^T)^{-1} c_J$  и  $B = A^J$ .
- Затем из базисного множества выводится столбец *j*<sup>*k*</sup> ∈ arg min ${x_{j_k}}/(B^{-1}A^j)_k$  :  $(B^{-1}A^j)_k > 0, k = 1,...,m$ },
- что является гарантией того, что новые базисное множество и базисное решение будут допустимыми.
- Симплекс-метод заканчивает работу, когда встретится одна из следущих двух ситуаций:
	-
	-

K ロンバイ ランバ ミンバ ミンバー ヨ

- Симплекс-метод начинает работу с допустимого базисного решения.
- На каждой итерации в текущее базисное множество  $J = \{j_1, \ldots, j_m\}$  вводится небазисный столбец *j* ∈ *N* \ *J* с положительной приведенной стоимостью  $\bar{c}_j = c_j - \sum_{i=1}^m a_{ij} y_j$ , где  $y = (B^T)^{-1} c_J$  и  $B = A^J$ .
- Затем из базисного множества выводится столбец *j*<sup>*k*</sup> ∈ arg min $\{x_{j_k}/(B^{-1}A^j)_k: (B^{-1}A^j)_k > 0, k = 1, ..., m\},$
- что является гарантией того, что новые базисное множество и базисное решение будут допустимыми.
- Симплекс-метод заканчивает работу, когда встретится одна из следущих двух ситуаций:
	-
	-

K ロ ▶ K 御 ▶ K 결 ▶ K 결 ▶ │ 결

- Симплекс-метод начинает работу с допустимого базисного решения.
- На каждой итерации в текущее базисное множество  $J = \{j_1, \ldots, j_m\}$  вводится небазисный столбец  $j ∈ N \setminus J$  с положительной приведенной стоимостью  $\bar{c}_j = c_j - \sum_{i=1}^m a_{ij} y_j$ , где  $y = (B^T)^{-1} c_J$  и  $B = A^J$ .
- Затем из базисного множества выводится столбец *j*<sup>*k*</sup> ∈ arg min $\{x_{j_k}/(B^{-1}A^j)_k : (B^{-1}A^j)_k > 0, k = 1, ..., m\},$
- что является гарантией того, что новые базисное
- множество и базисное решение будут допустимыми.
- Симплекс-метод заканчивает работу, когда встретится одна из следущих двух ситуаций:
	-
	-

K ロ ▶ K 御 ▶ K 결 ▶ K 결 ▶ │ 결

- Симплекс-метод начинает работу с допустимого базисного решения.
- На каждой итерации в текущее базисное множество  $J = \{j_1, \ldots, j_m\}$  вводится небазисный столбец  $j ∈ N \setminus J$  с положительной приведенной стоимостью  $\bar{c}_j = c_j - \sum_{i=1}^m a_{ij} y_j$ , где  $y = (B^T)^{-1} c_J$  и  $B = A^J$ .
- Затем из базисного множества выводится столбец *j*<sup>*k*</sup> ∈ arg min $\{x_{j_k}/(B^{-1}A^j)_k : (B^{-1}A^j)_k > 0, k = 1, ..., m\},$
- что является гарантией того, что новые базисное множество и базисное решение будут допустимыми.
- Симплекс-метод заканчивает работу, когда встретится одна из следущих двух ситуаций:
	-
	- 2 все компоненты вектора  $h^j = B^{-1}A^j$  неположительны.

メタト メミト メミト

- Симплекс-метод начинает работу с допустимого базисного решения.
- На каждой итерации в текущее базисное множество  $J = \{j_1, \ldots, j_m\}$  вводится небазисный столбец  $j ∈ N \setminus J$  с положительной приведенной стоимостью  $\bar{c}_j = c_j - \sum_{i=1}^m a_{ij} y_j$ , где  $y = (B^T)^{-1} c_J$  и  $B = A^J$ .
- Затем из базисного множества выводится столбец *j*<sup>*k*</sup> ∈ arg min $\{x_{j_k}/(B^{-1}A^j)_k : (B^{-1}A^j)_k > 0, k = 1, ..., m\},$
- что является гарантией того, что новые базисное множество и базисное решение будут допустимыми.
- Симплекс-метод заканчивает работу, когда встретится одна из следущих двух ситуаций:
	-
	- <sup>1</sup> все приведенные стоимости неположительны;

2 все компоненты вектора  $h^j = B^{-1}A^j$  неположительны.

す ヨート する メモン

- Симплекс-метод начинает работу с допустимого базисного решения.
- На каждой итерации в текущее базисное множество  $J = \{j_1, \ldots, j_m\}$  вводится небазисный столбец *j* ∈ *N* \ *J* с положительной приведенной стоимостью  $\bar{c}_j = c_j - \sum_{i=1}^m a_{ij} y_j$ , где  $y = (B^T)^{-1} c_J$  и  $B = A^J$ .
- Затем из базисного множества выводится столбец *j*<sup>*k*</sup> ∈ arg min $\{x_{j_k}/(B^{-1}A^j)_k : (B^{-1}A^j)_k > 0, k = 1, ..., m\},$
- что является гарантией того, что новые базисное множество и базисное решение будут допустимыми.
- Симплекс-метод заканчивает работу, когда встретится одна из следущих двух ситуаций:

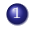

- <sup>1</sup> все приведенные стоимости неположительны;
- 2 все компоненты вектора  $h^j = B^{-1}A^j$  неположительны.

メ御き メミメ メミメ

Симплекс-метод заканчивает работу, когда встретится одна из следущих двух ситуаций:

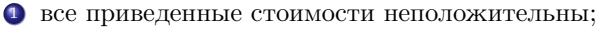

- 2 все компоненты вектора  $h^j = B^{-1}A^j$  неположительны.
- В случае 1 текущее базисное решение *x* <sup>∗</sup> является двойственно допустимым и поэтому оптимальным.
- В случае 2 вектор

$$
x(t) \stackrel{\text{def}}{=} (x(t)_J = B^{-1}b - th^j, x(t)_j = t, x(t)_{N \setminus (J \cup \{j\})} = 0)
$$

— допустимое решение задачи ЛП при любом *t* > 0.

- Так как  $c^T x(t) = (c_J) T(B^{-1}(b tA^j) + tc_j = y^T b + t(c_j y^T A^j))$
- и  $\bar{c}_j = c_j y^T A^j > 0$ , то  $\lim_{t \to \infty} c^T x(t) = \infty$ ,
- $\bullet$  т. е. в случае 2 целевая функция з-чи ЛП неограничена.

K ロ ▶ (K 御 ▶ (K 重 ▶ (K 重 ) ...

Симплекс-метод заканчивает работу, когда встретится одна из следущих двух ситуаций:

<sup>1</sup> все приведенные стоимости неположительны;

2 все компоненты вектора  $h^j = B^{-1}A^j$  неположительны.

- В случае 1 текущее базисное решение *x* <sup>∗</sup> является двойственно допустимым и поэтому оптимальным.
- В случае 2 вектор

 $x(t) \stackrel{\text{def}}{=} (x(t)J - B^{-1}b - th^j, x(t)J = t, x(t)_{N\setminus(J\cup\{j\})} = 0)$ 

— допустимое решение задачи ЛП при любом *t* > 0.

- Так как  $c^T x(t) = (c_J) T(B^{-1}(b tA^j) + tc_j = y^T b + t(c_j y^T A^j))$
- и  $\bar{c}_j = c_j y^T A^j > 0$ , то  $\lim_{t \to \infty} c^T x(t) = \infty$ ,
- $\bullet$  т. е. в случае 2 целевая функция з-чи ЛП неограничена.

K ロ ▶ K 御 ▶ K 君 ▶ K 君 ▶ │ 君

Симплекс-метод заканчивает работу, когда встретится одна из следущих двух ситуаций:

<sup>1</sup> все приведенные стоимости неположительны;

2 все компоненты вектора  $h^j = B^{-1}A^j$  неположительны.

- В случае 1 текущее базисное решение *x* <sup>∗</sup> является двойственно допустимым и поэтому оптимальным.
- В случае 2 вектор

$$
x(t) \stackrel{\text{def}}{=} (x(t)_J = B^{-1}b - th^j, x(t)_j = t, x(t)_{N \setminus (J \cup \{j\})} = 0)
$$

— допустимое решение задачи ЛП при любом *t* > 0.

- Так как  $c^T x(t) = (c_J) T(B^{-1}(b tA^j) + tc_j = y^T b + t(c_j y^T A^j)$
- и  $\bar{c}_j = c_j y^T A^j > 0$ , то  $\lim_{t \to \infty} c^T x(t) = \infty$ ,
- $\bullet$  т. е. в случае 2 целевая функция з-чи ЛП неограничена.

K ロ ▶ K 御 ▶ K 君 ▶ K 君 ▶ │ 君

Симплекс-метод заканчивает работу, когда встретится одна из следущих двух ситуаций:

<sup>1</sup> все приведенные стоимости неположительны;

2 все компоненты вектора  $h^j = B^{-1}A^j$  неположительны.

- В случае 1 текущее базисное решение *x* <sup>∗</sup> является двойственно допустимым и поэтому оптимальным.
- В случае 2 вектор

$$
x(t) \stackrel{\text{def}}{=} (x(t)_J = B^{-1}b - th^j, x(t)_j = t, x(t)_{N \setminus (J \cup \{j\})} = 0)
$$

— допустимое решение задачи ЛП при любом *t* > 0.

- Так как  $c^T x(t) = (c_J) T(B^{-1}(b tA^j) + tc_j = y^T b + t(c_j y^T A^j)$
- $\overline{c}_j = c_j y^T A^j > 0$ , то  $\lim_{t \to \infty} c^T x(t) = \infty$ ,
- $\bullet$  т. е. в случае 2 целевая функция з-чи ЛП неограничена.

K ロ ▶ K 御 ▶ K 결 ▶ K 결 ▶ │ 결

Симплекс-метод заканчивает работу, когда встретится одна из следущих двух ситуаций:

<sup>1</sup> все приведенные стоимости неположительны;

2 все компоненты вектора  $h^j = B^{-1}A^j$  неположительны.

- В случае 1 текущее базисное решение *x* <sup>∗</sup> является двойственно допустимым и поэтому оптимальным.
- В случае 2 вектор

$$
x(t) \stackrel{\text{def}}{=} (x(t)_J = B^{-1}b - th^j, x(t)_j = t, x(t)_{N \setminus (J \cup \{j\})} = 0)
$$

— допустимое решение задачи ЛП при любом *t* > 0.

• Take 
$$
\text{rank } c^T x(t) = (c_J) T(B^{-1}(b - tA^j) + tc_j = y^T b + t(c_j - y^T A^j)
$$

- $\overline{c}_j = c_j y^T A^j > 0$ , то  $\lim_{t \to \infty} c^T x(t) = \infty$ ,
- $\bullet$  т. е. в случае 2 целевая функция з-чи ЛП неограничена.

K ロ K K @ K K 할 K K 할 K ( 할 K ) 할

#### План лекции

#### [Симплекс-метод](#page-2-0)

- [Базисы и базисные решения](#page-2-0)
- [Итерации симплекс-метода](#page-18-0)

#### 2 [Числовой пример](#page-31-0)

- [Симплекс-метод в форме уравнений](#page-31-0)
- <span id="page-31-0"></span>[Симплекс-метод в табличной форме](#page-84-0)

( 御 ) ( 唐 ) ( 唐 )

 $\leftarrow$ 

重

 $2Q$ 

# Пример задачи ЛП

#### Решим следующую задачу ЛП:

 $5x_1 + 2x_2 + 3x_3 \rightarrow \text{max}$ ,  $2x_1 + 3x_2 + x_3 \leq 10$ ,  $4x_1 + 2x_2 + 2x_3 \leq 12$  $2x_1 + x_2 + 2x_3 \leq 8$ .  $x_1, x_2, x_3 > 0.$ 

### Пример задачи ЛП

Решим следующую задачу ЛП:

 $5x_1 + 2x_2 + 3x_3 \rightarrow \text{max}$ ,  $2x_1 + 3x_2 + x_3 \leq 10$ ,  $4x_1 + 2x_2 + 2x_3 \le 12$ ,  $2x_1 + x_2 + 2x_3 < 8$  $x_1, x_2, x_3 > 0.$ 

←□

E

Преобразование задачи ЛП в стандартную форму

[Симплекс-метод](#page-2-0) [Пример](#page-31-0) [Форма уравнений](#page-31-0) [Табличная форма](#page-84-0)

• Вводя переменные недостатка  $x_4$ ,  $x_5$  и  $x_6$ , запишем эквивалентную задачу ЛП:

$$
5x1 + 2x2 + 3x3 \rightarrow \max,\n2x1 + 3x2 + x3 + x4 = 10,\n4x1 + 2x2 + 2x3 + x5 = 12,\n2x1 + x2 + 2x3 + x6 = 8,\nx1, x2, x3, x4, x5, x6 \ge 0.
$$
\n(3)

K 御 ▶ (K 唐 ) (K 唐 ) (

- Столбцы, cоответствующии переменным недостатка, образуют допустимое базисное множество  $J^0 = \{4,5,6\},$
- которому соответствует допустимое базисное решение  $x^0 = (0, 0, 0, 10, 12, 8), c^T x^0 = 0.$

Преобразование задачи ЛП в стандартную форму

[Симплекс-метод](#page-2-0) [Пример](#page-31-0) [Форма уравнений](#page-31-0) [Табличная форма](#page-84-0)

• Вводя переменные недостатка  $x_4$ ,  $x_5$  и  $x_6$ , запишем эквивалентную задачу ЛП:

$$
5x1 + 2x2 + 3x3 \rightarrow \max,\n2x1 + 3x2 + x3 + x4 = 10,\n4x1 + 2x2 + 2x3 + x5 = 12,\n2x1 + x2 + 2x3 + x6 = 8,\nx1, x2, x3, x4, x5, x6 \ge 0.
$$
\n(3)

K 御 ▶ | K 唐 ▶ | K 唐 ▶ | |

- Столбцы, cоответствующии переменным недостатка, образуют допустимое базисное множество  $J^0 = \{4,5,6\},$
- которому соответствует допустимое базисное решение  $x^0 = (0, 0, 0, 10, 12, 8), c^T x^0 = 0.$
Симплекс-метод Пример

• Вводя переменные недостатка  $x_4$ ,  $x_5$  и  $x_6$ , запишем эквивалентную задачу ЛП:

$$
5x1 + 2x2 + 3x3 \rightarrow \max,\n2x1 + 3x2 + x3 + x4 = 10,\n4x1 + 2x2 + 2x3 + x5 = 12,\n2x1 + x2 + 2x3 + x6 = 8,\nx1, x2, x3, x4, x5, x6 \ge 0.
$$
\n(3)

Форма уравнений Табличная форма

 $298$ 

• Столбцы, соответствующии переменным недостатка, образуют допустимое базисное множество  $J^0 = \{4, 5, 6\}$ ,

• которому соответствует допустимое базисное решение  $x^0 = (0, 0, 0, 10, 12, 8), c^T x^0 = 0.$ 

Симплекс-метод Пример

• Вводя переменные недостатка  $x_4$ ,  $x_5$  и  $x_6$ , запишем эквивалентную задачу ЛП:

$$
5x1 + 2x2 + 3x3 \rightarrow \max,\n2x1 + 3x2 + x3 + x4 = 10,\n4x1 + 2x2 + 2x3 + x5 = 12,\n2x1 + x2 + 2x3 + x6 = 8,\nx1, x2, x3, x4, x5, x6 \ge 0.
$$
\n(3)

Форма уравнений Табличная форма

( 御 ) ( 唐 ) ( 唐 ) ( -

- Столбцы, соответствующии переменным недостатка, образуют допустимое базисное множество  $J^0 = \{4, 5, 6\}$ ,
- которому соответствует допустимое базисное решение  $x^0 = (0, 0, 0, 10, 12, 8), c^T x^0 = 0.$

Симплекс-метод Пример

• Вводя переменные недостатка  $x_4$ ,  $x_5$  и  $x_6$ , запишем эквивалентную задачу ЛП:

$$
5x1 + 2x2 + 3x3 \rightarrow \max,\n2x1 + 3x2 + x3 + x4 = 10,\n4x1 + 2x2 + 2x3 + x5 = 12,\n2x1 + x2 + 2x3 + x6 = 8,\nx1, x2, x3, x4, x5, x6 \ge 0.
$$
\n(3)

Форма уравнений Табличная форма

 $2Q$ 

- Столбцы, соответствующии переменным недостатка, образуют допустимое базисное множество  $J^0 = \{4, 5, 6\}$ ,
- которому соответствует допустимое базисное решение  $x^0 = (0, 0, 0, 10, 12, 8), c^T x^0 = 0.$
- Заменяя в (3) целевую функцию равенством  $c^T x = 0$ , получим систему: K ロ ▶ K 優 ▶ K 결 ▶ K 결 ▶ │ 결

Симплекс-метод Пример

• Заменяя в (3) целевую функцию равенством  $c^T x = 0$ . получим систему:

$$
5x_1 + 2x_2 + 3x_3 + 0x_4 + 0x_5 + 0x_6 = 0,
$$
  
\n
$$
2x_1 + 3x_2 + x_3 + x_4 + 0x_5 + 0x_6 = 10,
$$
  
\n
$$
4x_1 + 2x_2 + 2x_3 + 0x_4 + x_5 + 0x_6 = 12,
$$
  
\n
$$
2x_1 + x_2 + 2x_3 + 0x_4 + 0x_5 + x_6 = 8,
$$
  
\n
$$
x_1, x_2, x_3, x_4, x_5, x_6 \ge 0.
$$

Форма уравнений Табличная форма

K 御 ▶ ( ( 唐 ) ( K 唐 ) (

- Все столцы матрицы ограничений данной системы уравнений, соответствующие базисным переменным, являются единичными.
- В строке целевой функции, все коэффициенты в базисных столбцах равны нулю.

Симплекс-метод Пример

• Заменяя в (3) целевую функцию равенством  $c^T x = 0$ . получим систему:

$$
5x_1 + 2x_2 + 3x_3 + 0x_4 + 0x_5 + 0x_6 = 0,
$$
  
\n
$$
2x_1 + 3x_2 + x_3 + x_4 + 0x_5 + 0x_6 = 10,
$$
  
\n
$$
4x_1 + 2x_2 + 2x_3 + 0x_4 + x_5 + 0x_6 = 12,
$$
  
\n
$$
2x_1 + x_2 + 2x_3 + 0x_4 + 0x_5 + x_6 = 8,
$$
  
\n
$$
x_1, x_2, x_3, x_4, x_5, x_6 \ge 0.
$$

Форма уравнений Табличная форма

K 御 ▶ ( ( 唐 ) ( K 唐 ) (

- Все столцы матрицы ограничений данной системы уравнений, соответствующие базисным переменным, являются единичными.
- В строке целевой функции, все коэффициенты в базисных столбцах равны нулю.

Симплекс-метод Пример

• Заменяя в (3) целевую функцию равенством  $c^T x = 0$ . получим систему:

<span id="page-41-0"></span>
$$
5x_1 + 2x_2 + 3x_3 + 0x_4 + 0x_5 + 0x_6 = 0,
$$
  
\n
$$
2x_1 + 3x_2 + x_3 + x_4 + 0x_5 + 0x_6 = 10,
$$
  
\n
$$
4x_1 + 2x_2 + 2x_3 + 0x_4 + x_5 + 0x_6 = 12,
$$
  
\n
$$
2x_1 + x_2 + 2x_3 + 0x_4 + 0x_5 + x_6 = 8,
$$
  
\n
$$
x_1, x_2, x_3, x_4, x_5, x_6 \ge 0.
$$

Форма уравнений Табличная форма

- Все столцы матрицы ограничений данной системы уравнений, соответствующие базисным переменным, являются единичными.
- В строке целевой функции, все коэффициенты в базисных столбцах равны нулю.

Форма уравнений Табличная форма

 $298$ 

$$
5x_1 + 2x_2 + 3x_3 + 0x_4 + 0x_5 + 0x_6 = 0,
$$
  
\n
$$
2x_1 + 3x_2 + x_3 + x_4 + 0x_5 + 0x_6 = 10, \quad : 10/2 = 5
$$
  
\n
$$
4x_1 + 2x_2 + 2x_3 + 0x_4 + x_5 + 0x_6 = 12, \quad : 12/4 = 3
$$
  
\n
$$
2x_1 + x_2 + 2x_3 + 0x_4 + 0x_5 + x_6 = 8, \quad : 8/2 = 4
$$

- Если мы поочереди будем увеличивать на 1 значения небазисных переменных  $x_1, x_2$  и  $x_3$ , то целевая функция вырастет соответственно на 5, 2 и 3.
- Кажется, что нам выгоднее всего увеличивать значение переменной  $x_1$ . Мы так и поступим.
- Чтобы не нарушить уравнения 2, 3 и 4 (ограничения нашей задачи), увеличение  $x_1$  на  $\epsilon$ , должно
- $x_4$  Ha  $2\epsilon$ ,  $x_5$  Ha  $4\epsilon$ ,  $x_6$  Ha  $2\epsilon$ .

Форма уравнений Табличная форма

 $298$ 

$$
5x_1 + 2x_2 + 3x_3 + 0x_4 + 0x_5 + 0x_6 = 0,
$$
  
\n
$$
2x_1 + 3x_2 + x_3 + x_4 + 0x_5 + 0x_6 = 10, \quad : 10/2 = 5
$$
  
\n
$$
4x_1 + 2x_2 + 2x_3 + 0x_4 + x_5 + 0x_6 = 12, \quad : 12/4 = 3
$$
  
\n
$$
2x_1 + x_2 + 2x_3 + 0x_4 + 0x_5 + x_6 = 8, \quad : 8/2 = 4
$$

- Если мы поочереди будем увеличивать на 1 значения небазисных переменных  $x_1, x_2$  и  $x_3$ , то целевая функция вырастет соответственно на 5, 2 и 3.
- Кажется, что нам выгоднее всего увеличивать значение переменной  $x_1$ . Мы так и поступим.
- Чтобы не нарушить уравнения 2, 3 и 4 (ограничения нашей задачи), увеличение  $x_1$  на  $\epsilon$ , должно
- $x_4$  Ha  $2\epsilon$ ,  $x_5$  Ha  $4\epsilon$ ,  $x_6$  Ha  $2\epsilon$ .

 $298$ 

$$
5x1 + 2x2 + 3x3 + 0x4 + 0x5 + 0x6 = 0,\n2x1 + 3x2 + x3 + x4 + 0x5 + 0x6 = 10, : 10/2 = 5\n4x1 + 2x2 + 2x3 + 0x4 + x5 + 0x6 = 12, : 12/4 = 3\n2x1 + x2 + 2x3 + 0x4 + 0x5 + x6 = 8, : 8/2 = 4
$$

- Если мы поочереди будем увеличивать на 1 значения небазисных переменных  $x_1, x_2$  и  $x_3$ , то целевая функция вырастет соответственно на 5, 2 и 3.
- Кажется, что нам выгоднее всего увеличивать значение переменной  $x_1$ . Мы так и поступим.
- Чтобы не нарушить уравнения 2, 3 и 4 (ограничения нашей задачи), увеличение  $x_1$  на  $\epsilon$ , должно
- $x_4$  Ha  $2\epsilon$ ,  $x_5$  Ha  $4\epsilon$ ,  $x_6$  Ha  $2\epsilon$ .

 $298$ 

$$
5x_1 + 2x_2 + 3x_3 + 0x_4 + 0x_5 + 0x_6 = 0,
$$
  
\n
$$
2x_1 + 3x_2 + x_3 + x_4 + 0x_5 + 0x_6 = 10, \quad : 10/2 = 5
$$
  
\n
$$
4x_1 + 2x_2 + 2x_3 + 0x_4 + x_5 + 0x_6 = 12, \quad : 12/4 = 3
$$
  
\n
$$
2x_1 + x_2 + 2x_3 + 0x_4 + 0x_5 + x_6 = 8, \quad : 8/2 = 4
$$

- Если мы поочереди будем увеличивать на 1 значения небазисных переменных  $x_1$ ,  $x_2$  и  $x_3$ , то целевая функция вырастет соответственно на 5, 2 и 3.
- Кажется, что нам выгоднее всего увеличивать значение переменной  $x_1$ . Мы так и поступим.
- Чтобы не нарушить уравнения 2, 3 и 4 (ограничения нашей задачи), увеличение  $x_1$  на  $\epsilon$ , должно сопровождаться уменьшением базисных переменных:
- $x_4$  Ha  $2\epsilon$ ,  $x_5$  Ha  $4\epsilon$ ,  $x_6$  Ha  $2\epsilon$ .

 $298$ 

$$
5x_1 + 2x_2 + 3x_3 + 0x_4 + 0x_5 + 0x_6 = 0,
$$
  
\n
$$
2x_1 + 3x_2 + x_3 + x_4 + 0x_5 + 0x_6 = 10, \quad : 10/2 = 5
$$
  
\n
$$
4x_1 + 2x_2 + 2x_3 + 0x_4 + x_5 + 0x_6 = 12, \quad : 12/4 = 3
$$
  
\n
$$
2x_1 + x_2 + 2x_3 + 0x_4 + 0x_5 + x_6 = 8, \quad : 8/2 = 4
$$

- Если мы поочереди будем увеличивать на 1 значения небазисных переменных  $x_1$ ,  $x_2$  и  $x_3$ , то целевая функция вырастет соответственно на 5, 2 и 3.
- Кажется, что нам выгоднее всего увеличивать значение переменной  $x_1$ . Мы так и поступим.
- Чтобы не нарушить уравнения 2, 3 и 4 (ограничения нашей задачи), увеличение  $x_1$  на  $\epsilon$ , должно сопровождаться уменьшением базисных переменных:
- $x_4$  на  $2\epsilon$ ,  $x_5$  на  $4\epsilon$ ,  $x_6$  на  $2\epsilon$ .

Форма уравнений Табличная форма

 $2Q$ 

Итерация 1: выбор переменных для ввода в базис и вывола из базиса

$$
5x_1 + 2x_2 + 3x_3 + 0x_4 + 0x_5 + 0x_6 = 0,
$$
  
\n
$$
2x_1 + 3x_2 + x_3 + x_4 + 0x_5 + 0x_6 = 10, \quad : 10/2 = 5
$$
  
\n
$$
4x_1 + 2x_2 + 2x_3 + 0x_4 + x_5 + 0x_6 = 12, \quad : 12/4 = 3
$$
  
\n
$$
2x_1 + x_2 + 2x_3 + 0x_4 + 0x_5 + x_6 = 8, \quad : 8/2 = 4
$$

• Чтобы не нарушить уравнения 2, 3 и 4 (ограничения нашей задачи), увеличение  $x_1$  на  $\epsilon$ , должно сопровождаться уменьшением базисных переменных:

• 
$$
x_4
$$
 Ha  $2\epsilon$ ,  $x_5$  ha  $4\epsilon$ ,  $x_6$  ha  $2\epsilon$ .

- Максимально возможное значение  $\epsilon$ , при котором базисные переменные  $x_4$ ,  $x_5$  и  $x_5$  все еще остаются неотрицательными, определяется следующим образом:
- вычисляем отношения элементов столбца  $b$  правой части системы к соотв. положительным элементам велушего столбна х

<span id="page-48-0"></span> $2Q$ 

Итерация 1: выбор переменных для ввода в базис и вывола из базиса

$$
5x_1 + 2x_2 + 3x_3 + 0x_4 + 0x_5 + 0x_6 = 0,
$$
  
\n
$$
2x_1 + 3x_2 + x_3 + x_4 + 0x_5 + 0x_6 = 10, \quad : 10/2 = 5
$$
  
\n
$$
4x_1 + 2x_2 + 2x_3 + 0x_4 + x_5 + 0x_6 = 12, \quad : 12/4 = 3
$$
  
\n
$$
2x_1 + x_2 + 2x_3 + 0x_4 + 0x_5 + x_6 = 8, \quad : 8/2 = 4
$$

• Чтобы не нарушить уравнения 2, 3 и 4 (ограничения нашей задачи), увеличение  $x_1$  на  $\epsilon$ , должно сопровождаться уменьшением базисных переменных:

• 
$$
x_4
$$
 Ha  $2\epsilon$ ,  $x_5$  ha  $4\epsilon$ ,  $x_6$  ha  $2\epsilon$ .

- Максимально возможное значение  $\epsilon$ , при котором базисные переменные  $x_4$ ,  $x_5$  и  $x_5$  все еще остаются неотрицательными, определяется следующим образом:
- вычисляем отношения элементов столбца  $b$  правой части системы к соотв. положительным элементам ведущего столбца  $x_1$

<span id="page-49-0"></span> $2Q$ 

$$
5x_1 + 2x_2 + 3x_3 + 0x_4 + 0x_5 + 0x_6 = 0,
$$
  
\n
$$
2x_1 + 3x_2 + x_3 + x_4 + 0x_5 + 0x_6 = 10, \quad : 10/2 = 5
$$
  
\n
$$
4x_1 + 2x_2 + 2x_3 + 0x_4 + x_5 + 0x_6 = 12, \quad : 12/4 = 3
$$
  
\n
$$
2x_1 + x_2 + 2x_3 + 0x_4 + 0x_5 + x_6 = 8, \quad : 8/2 = 4
$$

- Максимально возможное значение  $\epsilon$ , при котором базисные переменные  $x_4$ ,  $x_5$  и  $x_5$  все еще остаются неотрицательными, определяется следующим образом:
- вычисляем отношения элементов столбца  $b$  правой части системы к соотв. положительным элементам ведущего столбца  $x_1$
- и среди этих отношений выбираем наименьшее  $(\epsilon = \min\{5, 3, 4\} = 3)$ , которое находится в строке 3.
- Строка 3 объявляется ведущей строкой.

Форма уравнений Табличная форма

<span id="page-50-0"></span> $298$ 

$$
5x_1 + 2x_2 + 3x_3 + 0x_4 + 0x_5 + 0x_6 = 0,
$$
  
\n
$$
2x_1 + 3x_2 + x_3 + x_4 + 0x_5 + 0x_6 = 10, \quad : 10/2 = 5
$$
  
\n
$$
4x_1 + 2x_2 + 2x_3 + 0x_4 + x_5 + 0x_6 = 12, \quad : 12/4 = 3
$$
  
\n
$$
2x_1 + x_2 + 2x_3 + 0x_4 + 0x_5 + x_6 = 8, \quad : 8/2 = 4
$$

- Максимально возможное значение  $\epsilon$ , при котором базисные переменные  $x_4$ ,  $x_5$  и  $x_5$  все еще остаются неотрицательными, определяется следующим образом:
- вычисляем отношения элементов столбца  $b$  правой части системы к соотв. положительным элементам ведущего столбца  $x_1$
- и среди этих отношений выбираем наименьшее  $(\epsilon = \min\{5, 3, 4\} = 3)$ , которое находится в строке 3.
- Строка 3 объявляется ведущей строкой.

$$
5x_1 + 2x_2 + 3x_3 + 0x_4 + 0x_5 + 0x_6 = 0,
$$
  
\n
$$
2x_1 + 3x_2 + x_3 + x_4 + 0x_5 + 0x_6 = 10, \quad : 10/2 = 5
$$
  
\n
$$
4x_1 + 2x_2 + 2x_3 + 0x_4 + x_5 + 0x_6 = 12, \quad : 12/4 = 3
$$
  
\n
$$
2x_1 + x_2 + 2x_3 + 0x_4 + 0x_5 + x_6 = 8, \quad : 8/2 = 4
$$

- Строка 3 объявляется ведущей строкой.
- <span id="page-51-0"></span>• Заменяя в базисном множестве столбец 5 на столбец 1, получим новое базисное множество  $J^1 = \{4, 1, 6\}.$

す ヨート する メモン

 $298$ 

# Выбор переменной для вывода из базис

- Для всех положительных компонент ведущего столбца (соответствует увеличиваемой переменной)
- вычисляем отношение соответствующей компоненты вектора правой части к данной компоненте ведущего
- среди этих отношений выбираем наименьшее (строка в которой достигается это минимальное отношение называется ведущей);
- из базисного множества выводим ту базисную переменную, которая встречается в ведущей строке с

K 御 ▶ ( ( 唐 ) ( K 唐 ) (

 $298$ 

## Выбор переменной для вывода из базис

- $\bullet$  Для всех положительных компонент ведущего столбца (соответствует увеличиваемой переменной)
- вычисляем отношение соответствующей компоненты вектора правой части к данной компоненте ведущего столбца;
- среди этих отношений выбираем наименьшее (строка в которой достигается это минимальное отношение называется ведущей);
- из базисного множества выводим ту базисную переменную, которая встречается в ведущей строке с

## Выбор переменной для вывода из базис

- $\bullet$  Для всех положительных компонент ведущего столбца (соответствует увеличиваемой переменной)
- вычисляем отношение соответствующей компоненты вектора правой части к данной компоненте ведущего столбца;
- среди этих отношений выбираем наименьшее (строка в которой достигается это минимальное отношение называется ведущей);
- из базисного множества выводим ту базисную переменную, которая встречается в ведущей строке с

K 御 ▶ (K 唐 ) (K 唐 ) (

## Выбор переменной для вывода из базис

- $\bullet$  Для всех положительных компонент ведущего столбца (соответствует увеличиваемой переменной)
- вычисляем отношение соответствующей компоненты вектора правой части к данной компоненте ведущего столбца;
- среди этих отношений выбираем наименьшее (строка в которой достигается это минимальное отношение называется ведущей);
- из базисного множества выводим ту базисную переменную, которая встречается в ведущей строке с ненулевым коэффициентом.

K 御 ▶ (K 唐 ) (K 唐 ) (

( 御 ) ( 唐 ) ( 唐 )

 $2Q$ 

$$
5x_1 + 2x_2 + 3x_3 + 0x_4 + 0x_5 + 0x_6 = 0,
$$
  
\n
$$
2x_1 + 3x_2 + x_3 + x_4 + 0x_5 + 0x_6 = 10,
$$
  
\n
$$
4x_1 + 2x_2 + 2x_3 + 0x_4 + x_5 + 0x_6 = 12,
$$
  
\n
$$
2x_1 + x_2 + 2x_3 + 0x_4 + 0x_5 + x_6 = 8,
$$

- Чтобы завершить первую итерацию симплекс-метода, осталось выполнить операцию замещения,
- которая должна преобразовать систему уравнений, чтобы все базисные столбцы были единичными.
- Для этого разделим равенство 3 на 4,
- а затем результат умножим
	-
	-
	-

( 御 ) ( 唐 ) ( 唐 )

 $2Q$ 

$$
5x_1 + 2x_2 + 3x_3 + 0x_4 + 0x_5 + 0x_6 = 0,
$$
  
\n
$$
2x_1 + 3x_2 + x_3 + x_4 + 0x_5 + 0x_6 = 10,
$$
  
\n
$$
4x_1 + 2x_2 + 2x_3 + 0x_4 + x_5 + 0x_6 = 12,
$$
  
\n
$$
2x_1 + x_2 + 2x_3 + 0x_4 + 0x_5 + x_6 = 8,
$$

- Чтобы завершить первую итерацию симплекс-метода, осталось выполнить операцию замещения,
- которая должна преобразовать систему уравнений, чтобы все базисные столбцы были единичными.
- Для этого разделим равенство 3 на 4,
- а затем результат умножим
	-
	-
	-

∢母 ▶ ∢ ヨ ▶ ∢ ヨ ▶

 $2Q$ 

$$
5x_1 + 2x_2 + 3x_3 + 0x_4 + 0x_5 + 0x_6 = 0,
$$
  
\n
$$
2x_1 + 3x_2 + x_3 + x_4 + 0x_5 + 0x_6 = 10,
$$
  
\n
$$
4x_1 + 2x_2 + 2x_3 + 0x_4 + x_5 + 0x_6 = 12,
$$
  
\n
$$
2x_1 + x_2 + 2x_3 + 0x_4 + 0x_5 + x_6 = 8,
$$

- Чтобы завершить первую итерацию симплекс-метода, осталось выполнить операцию замещения,
- которая должна преобразовать систему уравнений, чтобы все базисные столбцы были единичными.
- Для этого разделим равенство 3 на 4,
- а затем результат умножим
	-
	-
	-

( 御 ) ( 唐 ) ( 唐 )

 $298$ 

$$
5x_1 + 2x_2 + 3x_3 + 0x_4 + 0x_5 + 0x_6 = 0,
$$
  
\n
$$
2x_1 + 3x_2 + x_3 + x_4 + 0x_5 + 0x_6 = 10,
$$
  
\n
$$
4x_1 + 2x_2 + 2x_3 + 0x_4 + x_5 + 0x_6 = 12,
$$
  
\n
$$
2x_1 + x_2 + 2x_3 + 0x_4 + 0x_5 + x_6 = 8,
$$

- Чтобы завершить первую итерацию симплекс-метода, осталось выполнить операцию замещения,
- которая должна преобразовать систему уравнений, чтобы все базисные столбцы были единичными.
- Для этого разделим равенство 3 на 4,
- а затем результат умножим
	-
	-
	-

す ヨート する メモン

 $298$ 

$$
5x_1 + 2x_2 + 3x_3 + 0x_4 + 0x_5 + 0x_6 = 0,
$$
  
\n
$$
2x_1 + 3x_2 + x_3 + x_4 + 0x_5 + 0x_6 = 10,
$$
  
\n
$$
x_1 + \frac{1}{2}x_2 + \frac{1}{2}x_3 + 0x_4 + \frac{1}{4}x_5 + 0x_6 = 3,
$$
  
\n
$$
2x_1 + x_2 + 2x_3 + 0x_4 + 0x_5 + x_6 = 8,
$$

- Чтобы завершить первую итерацию симплекс-метода, осталось выполнить операцию замещения,
- которая должна преобразовать систему уравнений, чтобы все базисные столбцы были единичными.
- Для этого разделим равенство 3 на 4,
- а затем результат умножим
	-
	-
	-

 $\overline{m}$  )  $\rightarrow$   $\overline{m}$  )  $\rightarrow$   $\overline{m}$  )

 $298$ 

$$
5x_1 + 2x_2 + 3x_3 + 0x_4 + 0x_5 + 0x_6 = 0,
$$
  
\n
$$
2x_1 + 3x_2 + x_3 + x_4 + 0x_5 + 0x_6 = 10,
$$
  
\n
$$
x_1 + \frac{1}{2}x_2 + \frac{1}{2}x_3 + 0x_4 + \frac{1}{4}x_5 + 0x_6 = 3,
$$
  
\n
$$
2x_1 + x_2 + 2x_3 + 0x_4 + 0x_5 + x_6 = 8,
$$

- Чтобы завершить первую итерацию симплекс-метода, осталось выполнить операцию замещения,
- которая должна преобразовать систему уравнений, чтобы все базисные столбцы были единичными.
- Для этого разделим равенство 3 на 4,
- а затем результат умножим

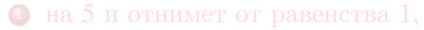

- 
- 

 $298$ 

$$
5x_1 + 2x_2 + 3x_3 + 0x_4 + 0x_5 + 0x_6 = 0,
$$
  
\n
$$
2x_1 + 3x_2 + x_3 + x_4 + 0x_5 + 0x_6 = 10,
$$
  
\n
$$
x_1 + \frac{1}{2}x_2 + \frac{1}{2}x_3 + 0x_4 + \frac{1}{4}x_5 + 0x_6 = 3,
$$
  
\n
$$
2x_1 + x_2 + 2x_3 + 0x_4 + 0x_5 + x_6 = 8,
$$

- Чтобы завершить первую итерацию симплекс-метода, осталось выполнить операцию замещения,
- которая должна преобразовать систему уравнений, чтобы все базисные столбцы были единичными.
- Для этого разделим равенство 3 на 4,
- а затем результат умножим

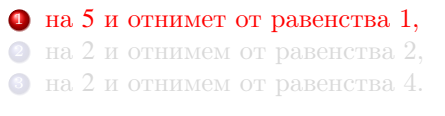

 $298$ 

$$
0x_1 - \frac{1}{2}x_2 + \frac{1}{2}x_3 + 0x_4 - \frac{5}{4}x_5 + 0x_6 = -15,
$$
  
\n
$$
2x_1 + 3x_2 + x_3 + x_4 + 0x_5 + 0x_6 = 10,
$$
  
\n
$$
x_1 + \frac{1}{2}x_2 + \frac{1}{2}x_3 + 0x_4 + \frac{1}{4}x_5 + 0x_6 = 3,
$$
  
\n
$$
2x_1 + x_2 + 2x_3 + 0x_4 + 0x_5 + x_6 = 8,
$$

- Чтобы завершить первую итерацию симплекс-метода, осталось выполнить операцию замещения,
- которая должна преобразовать систему уравнений, чтобы все базисные столбцы были единичными.
- Для этого разделим равенство 3 на 4.
- а затем результат умножим

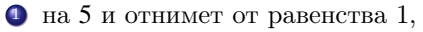

- на 2 и отнимем от равенства 2,
- на 2 и отнимем от равенства 4.

$$
0x_1 - \frac{1}{2}x_2 + \frac{1}{2}x_3 + 0x_4 - \frac{5}{4}x_5 + 0x_6 = -15,
$$
  
\n
$$
2x_1 + 3x_2 + x_3 + x_4 + 0x_5 + 0x_6 = 10,
$$
  
\n
$$
x_1 + \frac{1}{2}x_2 + \frac{1}{2}x_3 + 0x_4 + \frac{1}{4}x_5 + 0x_6 = 3,
$$
  
\n
$$
2x_1 + x_2 + 2x_3 + 0x_4 + 0x_5 + x_6 = 8,
$$

- Чтобы завершить первую итерацию симплекс-метода, осталось выполнить операцию замещения,
- которая должна преобразовать систему уравнений, чтобы все базисные столбцы были единичными.
- Для этого разделим равенство 3 на 4.
- а затем результат умножим

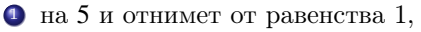

- 2 на 2 и отнимем от равенства 2,
- на 2 и отнимем от равенства 4.

$$
0x_1 - \frac{1}{2}x_2 + \frac{1}{2}x_3 + 0x_4 - \frac{5}{4}x_5 + 0x_6 = -15,
$$
  
\n
$$
0x_1 + 2x_2 + 0x_3 + x_4 - \frac{1}{2}x_5 + 0x_6 = 4,
$$
  
\n
$$
x_1 + \frac{1}{2}x_2 + \frac{1}{2}x_3 + 0x_4 + \frac{1}{4}x_5 + 0x_6 = 3,
$$
  
\n
$$
2x_1 + x_2 + 2x_3 + 0x_4 + 0x_5 + x_6 = 8,
$$

- Чтобы завершить первую итерацию симплекс-метода, осталось выполнить операцию замещения,
- которая должна преобразовать систему уравнений, чтобы все базисные столбцы были единичными.
- Для этого разделим равенство 3 на 4,
- а затем результат умножим
	- $\bullet$  на 5 и отнимет от равенства 1,
	- <sup>2</sup> на 2 и отнимем от равенства 2,
	- <sup>3</sup> на 2 и отнимем от равенства 4.

$$
0x_1 - \frac{1}{2}x_2 + \frac{1}{2}x_3 + 0x_4 - \frac{5}{4}x_5 + 0x_6 = -15,
$$
  
\n
$$
0x_1 + 2x_2 + 0x_3 + x_4 - \frac{1}{2}x_5 + 0x_6 = 4,
$$
  
\n
$$
x_1 + \frac{1}{2}x_2 + \frac{1}{2}x_3 + 0x_4 + \frac{1}{4}x_5 + 0x_6 = 3,
$$
  
\n
$$
2x_1 + x_2 + 2x_3 + 0x_4 + 0x_5 + x_6 = 8,
$$

- Чтобы завершить первую итерацию симплекс-метода, осталось выполнить операцию замещения,
- которая должна преобразовать систему уравнений, чтобы все базисные столбцы были единичными.
- Для этого разделим равенство 3 на 4,
- а затем результат умножим
	- $\bullet$  на 5 и отнимет от равенства 1,
	- <sup>2</sup> на 2 и отнимем от равенства 2,
	- <sup>3</sup> на 2 и отнимем от равенства 4.

$$
0x_1 - \frac{1}{2}x_2 + \frac{1}{2}x_3 + 0x_4 - \frac{5}{4}x_5 + 0x_6 = -15,
$$
  
\n
$$
0x_1 + 2x_2 + 0x_3 + x_4 - \frac{1}{2}x_5 + 0x_6 = 4,
$$
  
\n
$$
x_1 + \frac{1}{2}x_2 + \frac{1}{2}x_3 + 0x_4 + \frac{1}{4}x_5 + 0x_6 = 3,
$$
  
\n
$$
0x_1 + 0x_2 + x_3 + 0x_4 - \frac{1}{2}x_5 + x_6 = 2.
$$

- Чтобы завершить первую итерацию симплекс-метода, осталось выполнить операцию замещения,
- которая должна преобразовать систему уравнений, чтобы все базисные столбцы были единичными.
- Для этого разделим равенство 3 на 4,
- <span id="page-67-0"></span>а затем результат умножим
	- $\bullet$  на 5 и отнимет от равенства 1,
	- $2$  на 2 и отнимем от равенства 2,
	- <sup>3</sup> на 2 и отнимем от равенства 4.

$$
0x_1 - \frac{1}{2}x_2 + \frac{1}{2}x_3 + 0x_4 - \frac{5}{4}x_5 + 0x_6 = -15,
$$
  
\n
$$
0x_1 + 2x_2 + 0x_3 + x_4 - \frac{1}{2}x_5 + 0x_6 = 4, \qquad \text{and}
$$
  
\n
$$
1x_1 + \frac{1}{2}x_2 + \frac{1}{2}x_3 + 0x_4 + \frac{1}{4}x_5 + 0x_6 = 3, \qquad \text{and}
$$
  
\n
$$
0x_1 + 0x_2 + x_3 + 0x_4 - \frac{1}{2}x_5 + x_6 = 2 \qquad \text{and}
$$
  
\n
$$
2/1 = 2.
$$

- Теперь наибольший целевой коэффициент  $1/2$  у переменной хз,
- увеличивая которую мы будем уменьшать значения базисных переменных  $x_1$  и  $x_6$ .
- Вычисляем отношения компонент вектора  $b$  к компонентам столбца  $x_2$ .
- <span id="page-68-0"></span>• Наименьшее значение 2 находится в строке 4, которая будет ведущей на данной итерации.

$$
0x_1 - \frac{1}{2}x_2 + \frac{1}{2}x_3 + 0x_4 - \frac{5}{4}x_5 + 0x_6 = -15,
$$
  
\n
$$
0x_1 + 2x_2 + 0x_3 + x_4 - \frac{1}{2}x_5 + 0x_6 = 4, \qquad \infty
$$
  
\n
$$
1x_1 + \frac{1}{2}x_2 + \frac{1}{2}x_3 + 0x_4 + \frac{1}{4}x_5 + 0x_6 = 3, \qquad \therefore 3/(1/2) = 6
$$
  
\n
$$
0x_1 + 0x_2 + x_3 + 0x_4 - \frac{1}{2}x_5 + x_6 = 2 \qquad \therefore 2/1 = 2.
$$

- Теперь наибольший целевой коэффициент  $1/2$  у переменной  $x_3$ ,
- увеличивая которую мы будем уменьшать значения базисных переменных  $x_1$  и  $x_6$ .
- Вычисляем отношения компонент вектора b к компонентам столбца  $x_2$ .
- <span id="page-69-0"></span>• Наименьшее значение 2 находится в строке 4, которая будет ведущей на данной итерации.

$$
0x_1 - \frac{1}{2}x_2 + \frac{1}{2}x_3 + 0x_4 - \frac{5}{4}x_5 + 0x_6 = -15,
$$
  
\n
$$
0x_1 + 2x_2 + 0x_3 + x_4 - \frac{1}{2}x_5 + 0x_6 = 4, \qquad \infty
$$
  
\n
$$
1x_1 + \frac{1}{2}x_2 + \frac{1}{2}x_3 + 0x_4 + \frac{1}{4}x_5 + 0x_6 = 3, \qquad \therefore 3/(1/2) = 6
$$
  
\n
$$
0x_1 + 0x_2 + x_3 + 0x_4 - \frac{1}{2}x_5 + x_6 = 2 \qquad \therefore 2/1 = 2.
$$

- Теперь наибольший целевой коэффициент  $1/2$  у переменной  $x_3$ ,
- увеличивая которую мы будем уменьшать значения базисных переменных  $x_1$  и  $x_6$ .
- Вычисляем отношения компонент вектора b к компонентам столбца  $x_2$ .
- <span id="page-70-0"></span>• Наименьшее значение 2 находится в строке 4, которая будет ведущей на данной итерации.

$$
0x_1 - \frac{1}{2}x_2 + \frac{1}{2}x_3 + 0x_4 - \frac{5}{4}x_5 + 0x_6 = -15,
$$
  
\n
$$
0x_1 + 2x_2 + 0x_3 + x_4 - \frac{1}{2}x_5 + 0x_6 = 4, \qquad \infty
$$
  
\n
$$
1x_1 + \frac{1}{2}x_2 + \frac{1}{2}x_3 + 0x_4 + \frac{1}{4}x_5 + 0x_6 = 3, \qquad \therefore 3/(1/2) = 6
$$
  
\n
$$
0x_1 + 0x_2 + x_3 + 0x_4 - \frac{1}{2}x_5 + x_6 = 2 \qquad \therefore 2/1 = 2.
$$

- Теперь наибольший целевой коэффициент  $1/2$  у переменной  $x_3$ ,
- увеличивая которую мы будем уменьшать значения базисных переменных  $x_1$  и  $x_6$ .
- Вычисляем отношения компонент вектора  $b$  к компонентам столбца х.
- Наименьшее значение 2 находится в строке 4, которая будет ведущей на данной итерации.
$$
0x_1 - \frac{1}{2}x_2 + \frac{1}{2}x_3 + 0x_4 - \frac{5}{4}x_5 + 0x_6 = -15,
$$
  
\n
$$
0x_1 + 2x_2 + 0x_3 + x_4 - \frac{1}{2}x_5 + 0x_6 = 4, \qquad : \infty
$$
  
\n
$$
1x_1 + \frac{1}{2}x_2 + \frac{1}{2}x_3 + 0x_4 + \frac{1}{4}x_5 + 0x_6 = 3, \qquad : 3/(1/2) = 6
$$
  
\n
$$
0x_1 + 0x_2 + x_3 + 0x_4 - \frac{1}{2}x_5 + x_6 = 2 \qquad : 2/1 = 2.
$$

- Теперь наибольший целевой коэффициент  $1/2$  у переменной  $x_3$ ,
- увеличивая которую мы будем уменьшать значения базисных переменных  $x_1$  и  $x_6$ .
- Вычисляем отношения компонент вектора  $b$  к компонентам столбца  $x_2$ .
- <span id="page-72-0"></span>• Наименьшее значение 2 находится в строке 4, которая будет ведущей на данной итерации.

$$
0x_1 - \frac{1}{2}x_2 + \frac{1}{2}x_3 + 0x_4 - \frac{5}{4}x_5 + 0x_6 = -15,
$$
  
\n
$$
0x_1 + 2x_2 + 0x_3 + x_4 - \frac{1}{2}x_5 + 0x_6 = 4, \qquad : \infty
$$
  
\n
$$
1x_1 + \frac{1}{2}x_2 + \frac{1}{2}x_3 + 0x_4 + \frac{1}{4}x_5 + 0x_6 = 3, \qquad : 3/(1/2) = 6
$$
  
\n
$$
0x_1 + 0x_2 + x_3 + 0x_4 - \frac{1}{2}x_5 + x_6 = 2 \qquad : 2/1 = 2.
$$

- Теперь наибольший целевой коэффициент  $1/2$  у переменной  $x_3$ ,
- увеличивая которую мы будем уменьшать значения базисных переменных  $x_1$  и  $x_6$ .
- Вычисляем отношения компонент вектора  $b$  к компонентам столбца  $x_2$ .
- Наименьшее значение 2 находится в строке 4, которая будет ведущей на данной итерации.

( 御 ) ( 唐 ) ( 唐 )

 $298$ 

$$
0x_1 - \frac{1}{2}x_2 + \frac{1}{2}x_3 + 0x_4 - \frac{5}{4}x_5 + 0x_6 = -15,
$$
  
\n
$$
0x_1 + 2x_2 + 0x_3 + x_4 - \frac{1}{2}x_5 + 0x_6 = 4, \qquad : \infty
$$
  
\n
$$
1x_1 + \frac{1}{2}x_2 + \frac{1}{2}x_3 + 0x_4 + \frac{1}{4}x_5 + 0x_6 = 3, \qquad : 3/(1/2) = 6
$$
  
\n
$$
0x_1 + 0x_2 + x_3 + 0x_4 - \frac{1}{2}x_5 + x_6 = 2 \qquad : 2/1 = 2.
$$

- Наименьшее значение 2 находится в строке 4, которая будет ведущей на данной итерации.
- Поэтому новое базисное множество будет следующим:  $J^2 = \{4, 1, 3\}.$

メ御 ドメ ミ ド メ ミ ドー

造

 $2Q$ 

$$
0x_1 - \frac{1}{2}x_2 + \frac{1}{2}x_3 + 0x_4 - \frac{5}{4}x_5 + 0x_6 = -15,
$$
  
\n
$$
0x_1 + 2x_2 + 0x_3 + x_4 - \frac{1}{2}x_5 + 0x_6 = 4,
$$
  
\n
$$
1x_1 + \frac{1}{2}x_2 + \frac{1}{2}x_3 + 0x_4 + \frac{1}{4}x_5 + 0x_6 = 3,
$$
  
\n
$$
0x_1 + 0x_2 + x_3 + 0x_4 - \frac{1}{2}x_5 + x_6 = 2.
$$

- Выполняем оперецию замещения:
	-
	-
- Новое базисное решение следующее:  $x^2 = (2, 0, 2, 4, 0, 0)^T$ .
- Так как все целевые коэффициенты неположительны, то текущее базисное решение  $x^2$  оптимально.
- Улаляя значения переменных недостатка, получим оптимальное решение  $x^* = (2, 0, 2)^T$  исходной задачи ЛП.

K ロ ▶ K 御 ▶ K 君 ▶ K 君 ▶ ...

 $298$ 

造

### Итерация 2: операция замещения

$$
0x_1 - \frac{1}{2}x_2 + \frac{1}{2}x_3 + 0x_4 - \frac{5}{4}x_5 + 0x_6 = -15,
$$
  
\n
$$
0x_1 + 2x_2 + 0x_3 + x_4 - \frac{1}{2}x_5 + 0x_6 = 4,
$$
  
\n
$$
1x_1 + \frac{1}{2}x_2 + \frac{1}{2}x_3 + 0x_4 + \frac{1}{4}x_5 + 0x_6 = 3,
$$
  
\n
$$
0x_1 + 0x_2 + x_3 + 0x_4 - \frac{1}{2}x_5 + x_6 = 2.
$$

- $\Box$  $\sqrt{2}$
- Новое базисное решение следующее:  $x^2 = (2, 0, 2, 4, 0, 0)^T$ .
- Так как все целевые коэффициенты неположительны, то текущее базисное решение  $x^2$  оптимально.
- Улаляя значения переменных недостатка, получим оптимальное решение  $x^* = (2, 0, 2)^T$  исходной задачи ЛП.

K 御 ▶ ( ( 唐 ) ( K 唐 ) (

 $2Q$ 

# Итерация 2: операция замещения

$$
0x_1 - \frac{1}{2}x_2 + \frac{1}{2}x_3 + 0x_4 - \frac{5}{4}x_5 + 0x_6 = -15,
$$
  
\n
$$
0x_1 + 2x_2 + 0x_3 + x_4 - \frac{1}{2}x_5 + 0x_6 = 4,
$$
  
\n
$$
1x_1 + \frac{1}{2}x_2 + \frac{1}{2}x_3 + 0x_4 + \frac{1}{4}x_5 + 0x_6 = 3,
$$
  
\n
$$
0x_1 + 0x_2 + x_3 + 0x_4 - \frac{1}{2}x_5 + x_6 = 2.
$$

- $\bullet$  умножаем строку 4 на 1/2 и отнимаем от строки 1.
- **•** умножаем строку 4 на  $1/2$  и отнимаем от строки 3.
- Новое базисное решение следующее:  $x^2 = (2, 0, 2, 4, 0, 0)^T$ .
- Так как все целевые коэффициенты неположительны, то текущее базисное решение  $x^2$  оптимально.
- Улаляя значения переменных недостатка, получим оптимальное решение  $x^* = (2, 0, 2)^T$  исходной задачи ЛП.

メ御 トメ ヨ ト メ ヨ ト

 $2Q$ 

# Итерация 2: операция замещения

$$
0x_1 - \frac{1}{2}x_2 + 0x_3 + 0x_4 - x_5 - \frac{1}{2}x_6 = -16,
$$
  
\n
$$
0x_1 + 2x_2 + 0x_3 + x_4 - \frac{1}{2}x_5 + 0x_6 = 4,
$$
  
\n
$$
1x_1 + \frac{1}{2}x_2 + \frac{1}{2}x_3 + 0x_4 + \frac{1}{4}x_5 + 0x_6 = 3,
$$
  
\n
$$
0x_1 + 0x_2 + x_3 + 0x_4 - \frac{1}{2}x_5 + x_6 = 2.
$$

- $\bullet$  умножаем строку 4 на 1/2 и отнимаем от строки 1,
- **•** умножаем строку 4 на  $1/2$  и отнимаем от строки 3.
- Новое базисное решение следующее:  $x^2 = (2, 0, 2, 4, 0, 0)^T$ .
- Так как все целевые коэффициенты неположительны, то текущее базисное решение  $x^2$  оптимально.
- Улаляя значения переменных недостатка, получим оптимальное решение  $x^* = (2, 0, 2)^T$  исходной задачи ЛП.

す ヨート する メモン

 $2Q$ 

$$
0x_1 - \frac{1}{2}x_2 + 0x_3 + 0x_4 - x_5 - \frac{1}{2}x_6 = -16,
$$
  
\n
$$
0x_1 + 2x_2 + 0x_3 + x_4 - \frac{1}{2}x_5 + 0x_6 = 4,
$$
  
\n
$$
1x_1 + \frac{1}{2}x_2 + \frac{1}{2}x_3 + 0x_4 + \frac{1}{4}x_5 + 0x_6 = 3,
$$
  
\n
$$
0x_1 + 0x_2 + x_3 + 0x_4 - \frac{1}{2}x_5 + x_6 = 2.
$$

- Выполняем оперецию замещения:
	- $\bullet$  умножаем строку 4 на 1/2 и отнимаем от строки 1,
	- 2 умножаем строку 4 на  $1/2$  и отнимаем от строки 3.
- Новое базисное решение следующее:  $x^2 = (2, 0, 2, 4, 0, 0)^T$ .
- Так как все целевые коэффициенты неположительны, то текущее базисное решение  $x^2$  оптимально.
- Улаляя значения переменных недостатка, получим оптимальное решение  $x^* = (2, 0, 2)^T$  исходной задачи ЛП.

K 御 ▶ ( ( 唐 ) ( K 唐 ) (

 $2Q$ 

# Итерация 2: операция замещения

$$
0x_1 - \frac{1}{2}x_2 + 0x_3 + 0x_4 - x_5 - \frac{1}{2}x_6 = -16,
$$
  
\n
$$
0x_1 + 2x_2 + 0x_3 + x_4 - \frac{1}{2}x_5 + 0x_6 = 4,
$$
  
\n
$$
1x_1 + \frac{1}{2}x_2 + 0x_3 + 0x_4 + \frac{1}{2}x_5 - \frac{1}{2}x_6 = 2,
$$
  
\n
$$
0x_1 + 0x_2 + x_3 + 0x_4 - \frac{1}{2}x_5 + x_6 = 2.
$$

- $\bullet$  умножаем строку 4 на 1/2 и отнимаем от строки 1,
- 2 умножаем строку 4 на  $1/2$  и отнимаем от строки 3.
- Новое базисное решение следующее:  $x^2 = (2, 0, 2, 4, 0, 0)^T$ .
- Так как все целевые коэффициенты неположительны, то текущее базисное решение  $x^2$  оптимально.
- Улаляя значения переменных недостатка, получим оптимальное решение  $x^* = (2, 0, 2)^T$  исходной задачи ЛП.

 $\left\{ \left\vert \mathbf{f}\right\vert \mathbf{f}\right\} \rightarrow \left\{ \left\vert \mathbf{f}\right\vert \mathbf{f}\right\} \rightarrow \left\{ \left\vert \mathbf{f}\right\vert \mathbf{f}\right\}$ 

 $2Q$ 

$$
0x_1 - \frac{1}{2}x_2 + 0x_3 + 0x_4 - x_5 - \frac{1}{2}x_6 = -16,
$$
  
\n
$$
0x_1 + 2x_2 + 0x_3 + x_4 - \frac{1}{2}x_5 + 0x_6 = 4,
$$
  
\n
$$
1x_1 + \frac{1}{2}x_2 + 0x_3 + 0x_4 + \frac{1}{2}x_5 - \frac{1}{2}x_6 = 2,
$$
  
\n
$$
0x_1 + 0x_2 + x_3 + 0x_4 - \frac{1}{2}x_5 + x_6 = 2.
$$

- Выполняем оперецию замещения:
	- $\bullet$  умножаем строку 4 на 1/2 и отнимаем от строки 1,
	- 2 умножаем строку 4 на  $1/2$  и отнимаем от строки 3.
- Новое базисное решение следующее:  $x^2 = (2, 0, 2, 4, 0, 0)^T$ .
- Так как все целевые коэффициенты неположительны, то текущее базисное решение  $x^2$  оптимально.
- Улаляя значения переменных недостатка, получим оптимальное решение  $x^* = (2, 0, 2)^T$  исходной задачи ЛП.

$$
0x_1 - \frac{1}{2}x_2 + 0x_3 + 0x_4 - x_5 - \frac{1}{2}x_6 = -16,
$$
  
\n
$$
0x_1 + 2x_2 + 0x_3 + x_4 - \frac{1}{2}x_5 + 0x_6 = 4,
$$
  
\n
$$
1x_1 + \frac{1}{2}x_2 + 0x_3 + 0x_4 + \frac{1}{2}x_5 - \frac{1}{2}x_6 = 2,
$$
  
\n
$$
0x_1 + 0x_2 + x_3 + 0x_4 - \frac{1}{2}x_5 + x_6 = 2.
$$

- Выполняем оперецию замещения:
	- $\bullet$  умножаем строку 4 на 1/2 и отнимаем от строки 1,
	- 2 умножаем строку 4 на  $1/2$  и отнимаем от строки 3.
- Новое базисное решение следующее:  $x^2 = (2, 0, 2, 4, 0, 0)^T$ .
- Так как все целевые коэффициенты неположительны, то текущее базисное решение  $x^2$  оптимально.
- Удаляя значения переменных недостатка, получим оптимальное решение  $x^* = (2, 0, 2)^T$  исходной задачи ЛП.

$$
0x_1 - \frac{1}{2}x_2 + 0x_3 + 0x_4 - x_5 - \frac{1}{2}x_6 = -16,
$$
  
\n
$$
0x_1 + 2x_2 + 0x_3 + x_4 - \frac{1}{2}x_5 + 0x_6 = 4,
$$
  
\n
$$
1x_1 + \frac{1}{2}x_2 + 0x_3 + 0x_4 + \frac{1}{2}x_5 - \frac{1}{2}x_6 = 2,
$$
  
\n
$$
0x_1 + 0x_2 + x_3 + 0x_4 - \frac{1}{2}x_5 + x_6 = 2.
$$

- Выполняем оперецию замещения:
	- $\bullet$  умножаем строку 4 на 1/2 и отнимаем от строки 1.
	- 2 умножаем строку 4 на  $1/2$  и отнимаем от строки 3.
- Новое базисное решение следующее:  $x^2 = (2, 0, 2, 4, 0, 0)^T$ .
- Так как все целевые коэффициенты неположительны, то текущее базисное решение  $x^2$  оптимально.
- Удаляя значения переменных недостатка, получим оптимальное решение  $x^* = (2, 0, 2)^T$  исходной задачи ЛП.

### План лекции

#### [Симплекс-метод](#page-2-0)

- [Базисы и базисные решения](#page-2-0)
- [Итерации симплекс-метода](#page-18-0)

### 2 [Числовой пример](#page-31-0)

- [Симплекс-метод в форме уравнений](#page-31-0)
- [Симплекс-метод в табличной форме](#page-84-0)

<span id="page-84-0"></span> $290$ 

Þ

D.

⊂⊡

×

# Симплекс-таблица

#### Запишем систему уравнений задачи ЛП

$$
5x1 + 2x2 + 3x3 \rightarrow max,\n2x1 + 3x2 + x3 + x4 = 10,\n4x1 + 2x2 + 2x3 + x5 = 12,\n2x1 + x2 + 2x3 + x6 = 8,\nx1, x2, x3, x4, x5, x6 \ge 0.
$$

в табличной форме:

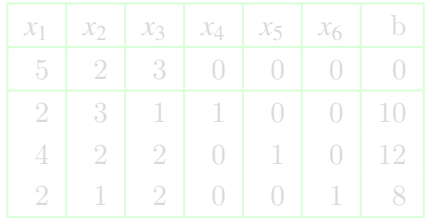

# Симплекс-таблица

Запишем систему уравнений задачи ЛП

$$
5x1 + 2x2 + 3x3 \rightarrow max,\n2x1 + 3x2 + x3 + x4 = 10,\n4x1 + 2x2 + 2x3 + x5 = 12,\n2x1 + x2 + 2x3 + x6 = 8,\nx1, x2, x3, x4, x5, x6 \ge 0.
$$

в табличной форме:

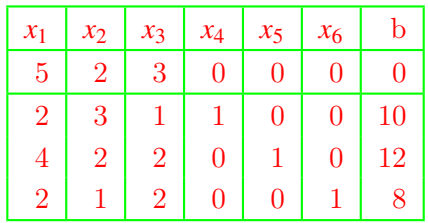

⊂⊡

 $299$ 

э

∢母 ▶ ∢ ヨ ▶ ∢ ヨ ▶

 $2Q$ 

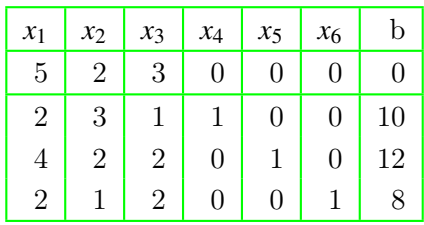

- Переместим столбец *b* в начало таблицы.
- Пометим строки таблицы символами:
	-
	-
	-
	-
- Столбец для записи отношений.

∢母 ▶ ∢ ヨ ▶ ∢ ヨ ▶

 $290$ 

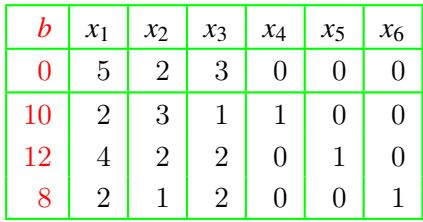

- Переместим столбец *b* в начало таблицы.
- Пометим строки таблицы символами:
	-
	-
	-
	-
- Столбец для записи отношений.

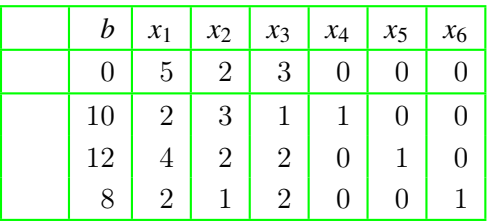

- Переместим столбец *b* в начало таблицы.
- Пометим строки таблицы символами:
	- −*z* строка целевых коэффициентов;
	- *x*<sup>4</sup> строка базисной переменной *x*4;
	- $\bullet$   $x_5$  строка базисной переменной  $x_5$ ;
	- $\bullet x_6$  строка базисной переменной  $x_6$ .
- Столбец для записи отношений.

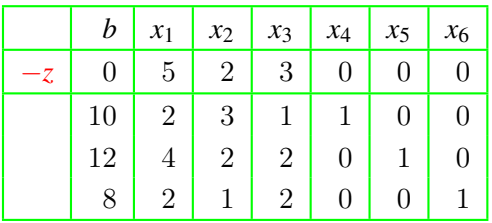

- Переместим столбец *b* в начало таблицы.
- Пометим строки таблицы символами:
	- −*z* строка целевых коэффициентов;
	- *x*<sup>4</sup> строка базисной переменной *x*4;
	- $\bullet x_5$  строка базисной переменной  $x_5$ ;
	- $\bullet x_6$  строка базисной переменной  $x_6$ .
- Столбец для записи отношений.

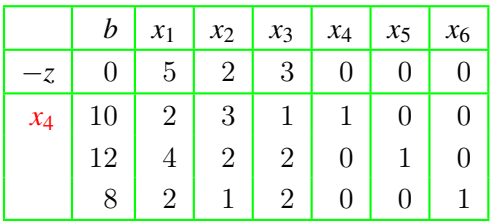

- Переместим столбец *b* в начало таблицы.
- Пометим строки таблицы символами:
	- −*z* строка целевых коэффициентов;
	- *x*<sup>4</sup> строка базисной переменной *x*4;
	- $\bullet x_5$  строка базисной переменной  $x_5$ ;
	- $\bullet x_6$  строка базисной переменной  $x_6$ .
- Столбец для записи отношений.

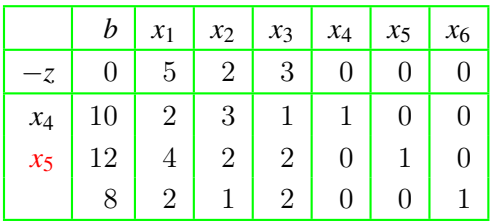

- Переместим столбец *b* в начало таблицы.
- Пометим строки таблицы символами:
	- −*z* строка целевых коэффициентов;
	- *x*<sup>4</sup> строка базисной переменной *x*4;
	- $\bullet$   $x_5$  строка базисной переменной  $x_5$ ;
	- $\bullet x_6$  строка базисной переменной  $x_6$ .
- Столбец для записи отношений.

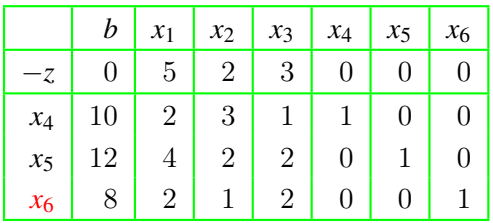

- Переместим столбец *b* в начало таблицы.
- Пометим строки таблицы символами:
	- −*z* строка целевых коэффициентов;
	- *x*<sup>4</sup> строка базисной переменной *x*4;
	- $\bullet$   $x_5$  строка базисной переменной  $x_5$ ;
	- *x*<sup>6</sup> строка базисной переменной *x*6.
- Столбец для записи отношений.

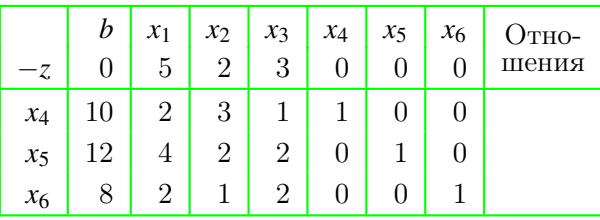

- Переместим столбец *b* в начало таблицы.
- Пометим строки таблицы символами:
	- −*z* строка целевых коэффициентов;
	- *x*<sup>4</sup> строка базисной переменной *x*4;
	- $\bullet$   $x_5$  строка базисной переменной  $x_5$ ;
	- $\bullet x_6$  строка базисной переменной  $x_6$ .
- Столбец для записи отношений.

 $2Q$ 

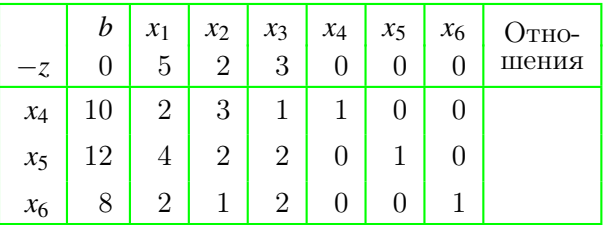

- Наибольший коэффициент в строке −*z* имеет переменная *x*1.
- Объявляем столбец *x*<sup>1</sup> ведущим.
- Вычисляем отношения элементов столбца *b* к элементам столбца *x*1.
- Наименьшее отношение находится в строке *x*5.
- Объявляем строку  $x_5$  ведущей.

 $2Q$ 

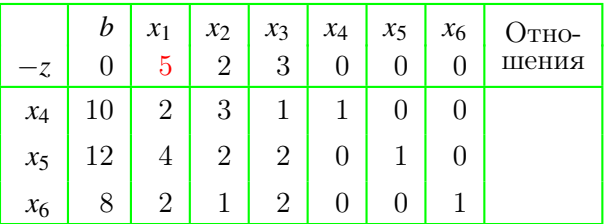

- Наибольший коэффициент в строке −*z* имеет переменная *x*1.
- Объявляем столбец *x*<sup>1</sup> ведущим.
- Вычисляем отношения элементов столбца *b* к элементам столбца *x*1.
- Наименьшее отношение находится в строке *x*5.
- Объявляем строку  $x_5$  ведущей.

 $298$ 

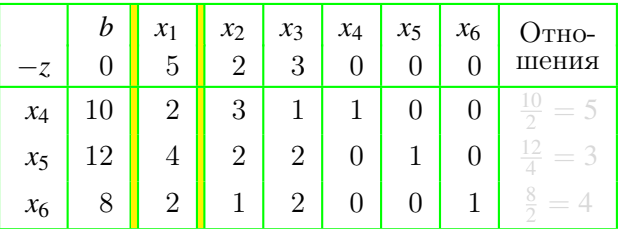

- Наибольший коэффициент в строке −*z* имеет переменная *x*1.
- Объявляем столбец *x*<sup>1</sup> ведущим.
- Вычисляем отношения элементов столбца *b* к элементам столбца *x*1.
- Наименьшее отношение находится в строке *x*5.
- Объявляем строку *x*<sup>5</sup> ведущей.

 $2Q$ 

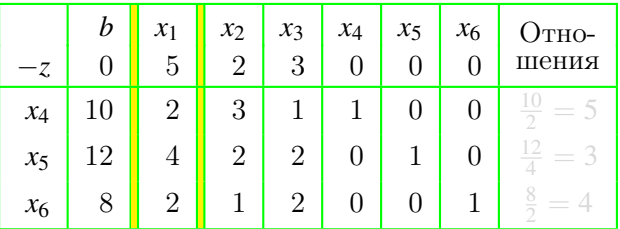

- Наибольший коэффициент в строке −*z* имеет переменная *x*1.
- Объявляем столбец *x*<sup>1</sup> ведущим.
- Вычисляем отношения элементов столбца *b* к элементам столбца *x*1.
- Наименьшее отношение находится в строке *x*5.
- Объявляем строку *x*<sup>5</sup> ведущей.

 $2Q$ 

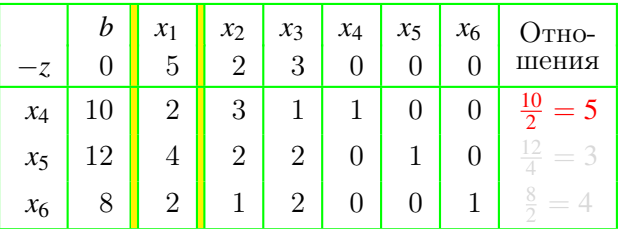

- Наибольший коэффициент в строке −*z* имеет переменная *x*1.
- Объявляем столбец *x*<sup>1</sup> ведущим.
- Вычисляем отношения элементов столбца *b* к элементам столбца *x*1.
- Наименьшее отношение находится в строке *x*5.
- Объявляем строку *x*<sup>5</sup> ведущей.

 $2Q$ 

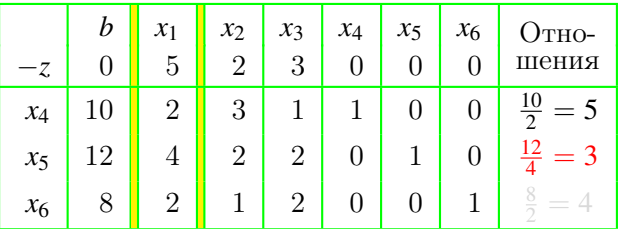

- Наибольший коэффициент в строке −*z* имеет переменная *x*1.
- Объявляем столбец *x*<sup>1</sup> ведущим.
- Вычисляем отношения элементов столбца *b* к элементам столбца *x*1.
- Наименьшее отношение находится в строке *x*5.
- Объявляем строку *x*<sup>5</sup> ведущей.

 $2Q$ 

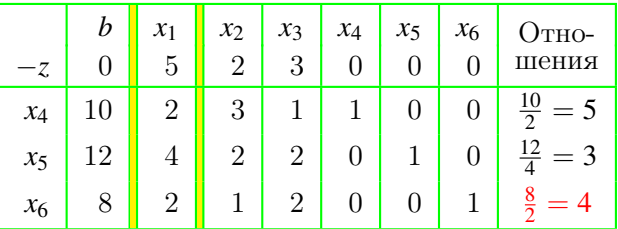

- Наибольший коэффициент в строке −*z* имеет переменная *x*1.
- Объявляем столбец *x*<sup>1</sup> ведущим.
- Вычисляем отношения элементов столбца *b* к элементам столбца *x*1.
- Наименьшее отношение находится в строке *x*5.
- Объявляем строку *x*<sup>5</sup> ведущей.

 $2Q$ 

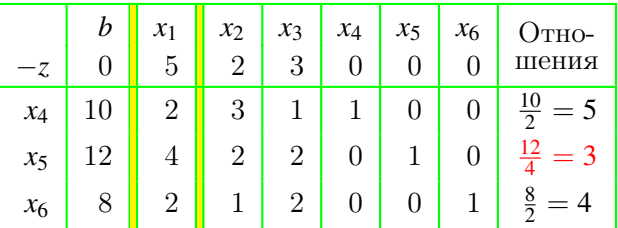

- Наибольший коэффициент в строке −*z* имеет переменная *x*1.
- Объявляем столбец *x*<sup>1</sup> ведущим.
- Вычисляем отношения элементов столбца *b* к элементам столбца *x*1.
- Наименьшее отношение находится в строке *x*5.
- Объявляем строку *x*<sup>5</sup> ведущей.

 $298$ 

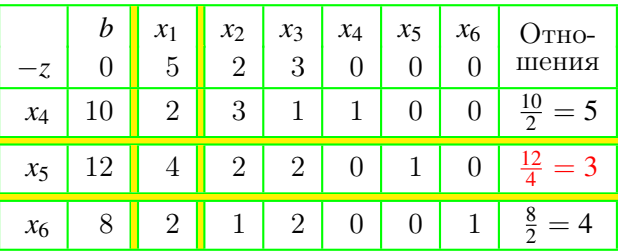

- Наибольший коэффициент в строке −*z* имеет переменная *x*1.
- Объявляем столбец *x*<sup>1</sup> ведущим.
- Вычисляем отношения элементов столбца *b* к элементам столбца *x*1.
- Наименьшее отношение находится в строке *x*5.
- Объявляем строку *x*<sup>5</sup> ведущей.

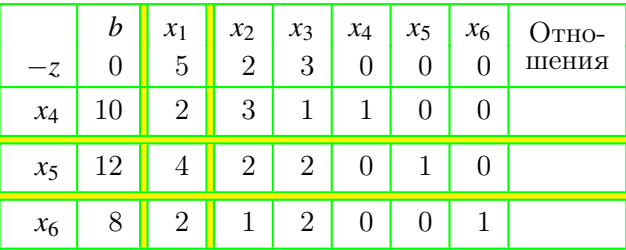

- Переменная *x*<sup>5</sup> должна покинуть базис,
- а ее место должна занять переменная *x*1.
- Делим ведущую строку на 4,
- а затем результат умножим
	-
	-
	-

 $290$ 

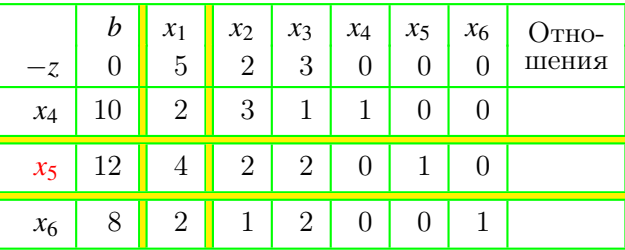

- Переменная *x*<sup>5</sup> должна покинуть базис,
- а ее место должна занять переменная *x*1.
- Делим ведущую строку на 4,
- а затем результат умножим
	-
	-
	-

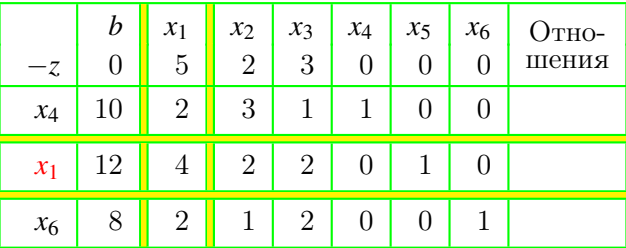

- Переменная *x*<sup>5</sup> должна покинуть базис,
- а ее место должна занять переменная *x*1.
- Делим ведущую строку на 4,
- а затем результат умножим
	-
	-
	-

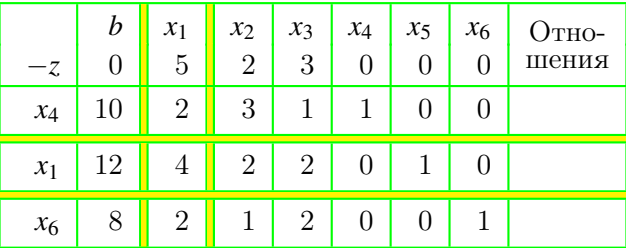

- Переменная *x*<sup>5</sup> должна покинуть базис,
- а ее место должна занять переменная *x*1.
- Делим ведущую строку на 4,
- а затем результат умножим
	-
	-
	-
$290$ 

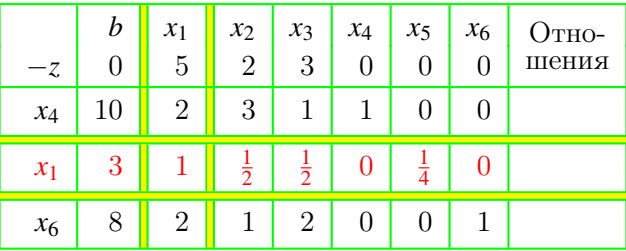

- Переменная *x*<sup>5</sup> должна покинуть базис,
- а ее место должна занять переменная *x*1.
- Делим ведущую строку на 4,
- а затем результат умножим
	-
	-
	-

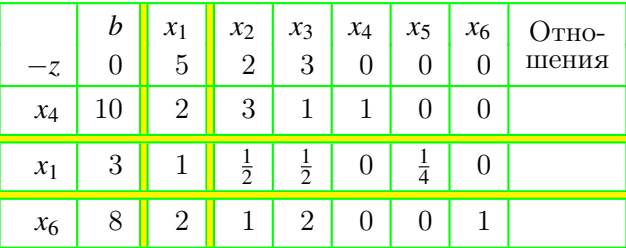

- Переменная *x*<sup>5</sup> должна покинуть базис,
- а ее место должна занять переменная *x*1.
- Делим ведущую строку на 4,
- а затем результат умножим
	-
	-
	-

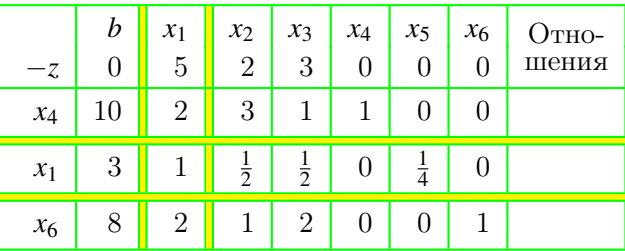

- Переменная *x*<sup>5</sup> должна покинуть базис,
- а ее место должна занять переменная *x*1.
- Делим ведущую строку на 4,
- а затем результат умножим

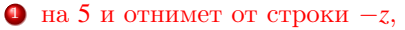

- <sup>2</sup> на 2 и отнимем от строки *x*4,
- на 2 и отнимем от строки  $x_6$ .

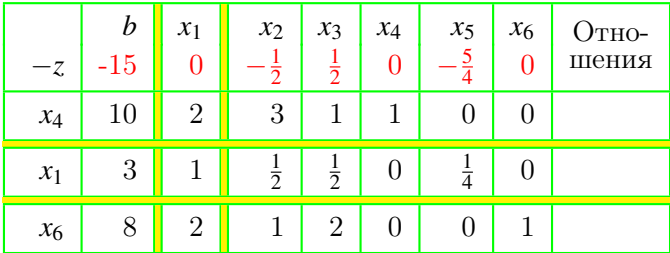

- Переменная *x*<sup>5</sup> должна покинуть базис,
- а ее место должна занять переменная *x*1.
- Делим ведущую строку на 4,
- а затем результат умножим
	- <sup>1</sup> на 5 и отнимет от строки −*z*,
	- <sup>2</sup> на 2 и отнимем от строки *x*4,
	- на 2 и отнимем от строки  $x_6$ .

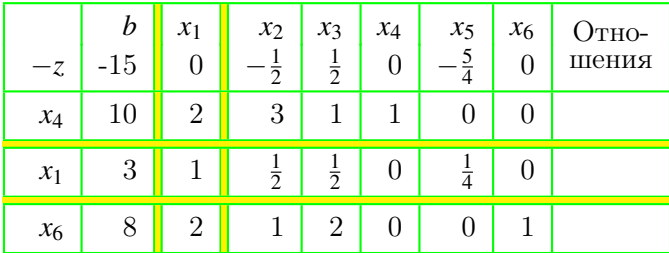

- Переменная *x*<sup>5</sup> должна покинуть базис,
- а ее место должна занять переменная *x*1.
- Делим ведущую строку на 4,
- а затем результат умножим
	- <sup>1</sup> на 5 и отнимет от строки −*z*,
	-
	- 2 на 2 и отнимем от строки  $x_4$ ,
	- на 2 и отнимем от строки  $x_6$ .

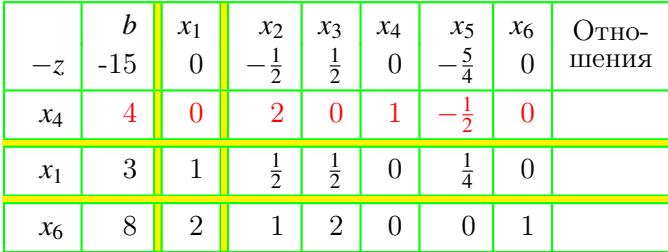

- Переменная *x*<sup>5</sup> должна покинуть базис,
- а ее место должна занять переменная *x*1.
- Делим ведущую строку на 4,
- а затем результат умножим
	- <sup>1</sup> на 5 и отнимет от строки −*z*,
	- 2 на 2 и отнимем от строки  $x_4$ ,
	- на 2 и отнимем от строки  $x_6$ .

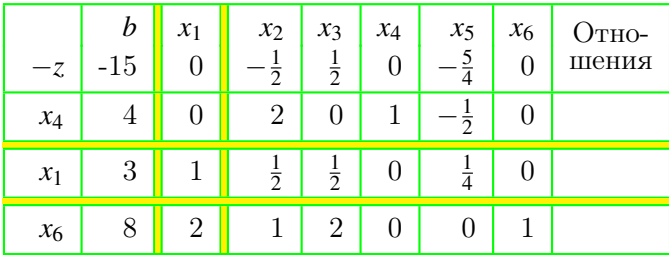

- Переменная *x*<sup>5</sup> должна покинуть базис,
- а ее место должна занять переменная *x*1.
- Делим ведущую строку на 4,
- а затем результат умножим
	- <sup>1</sup> на 5 и отнимет от строки −*z*,
	- 2 на 2 и отнимем от строки  $x_4$ ,
	- $\bullet$  на 2 и отнимем от строки  $x_6$ .

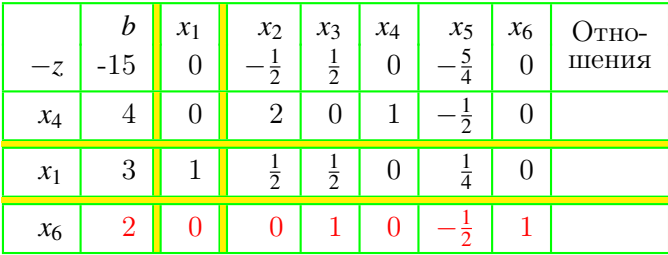

- Переменная *x*<sup>5</sup> должна покинуть базис,
- а ее место должна занять переменная *x*1.
- Делим ведущую строку на 4,
- а затем результат умножим
	- на 5 и отнимет от строки −*z*,
	- 2 на 2 и отнимем от строки  $x_4$ ,
	- $\bullet$  на 2 и отнимем от строки  $x_6$ .

 $2Q$ 

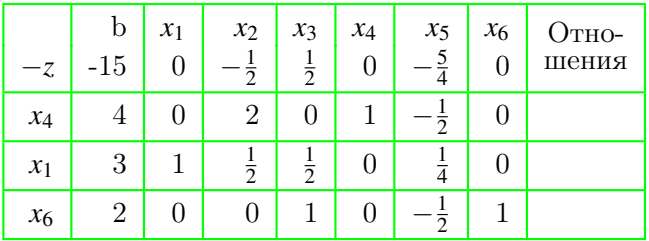

- Наибольший коэффициент в строке −*z* имеет переменная *x*3.
- Объявляем столбец *x*<sup>3</sup> ведущим.
- Вычисляем отношения элементов столбца *b* к элементам столбца *x*3.
- Наименьшее отношение находится в строке *x*6.
- Объявляем строку *x*<sup>6</sup> ведущей.

 $298$ 

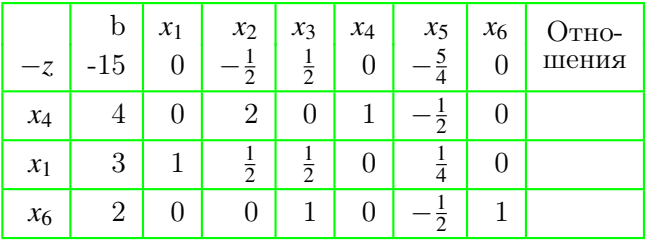

- Наибольший коэффициент в строке −*z* имеет переменная *x*3.
- Объявляем столбец *x*<sup>3</sup> ведущим.
- Вычисляем отношения элементов столбца *b* к элементам столбца *x*3.
- Наименьшее отношение находится в строке *x*6.
- Объявляем строку *x*<sup>6</sup> ведущей.

 $298$ 

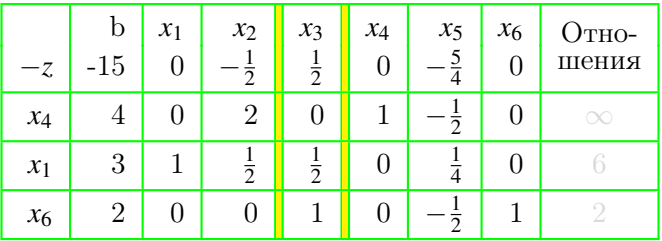

- Наибольший коэффициент в строке −*z* имеет переменная *x*3.
- Объявляем столбец *x*<sup>3</sup> ведущим.
- Вычисляем отношения элементов столбца *b* к элементам столбца *x*3.
- Наименьшее отношение находится в строке *x*6.
- Объявляем строку *x*<sup>6</sup> ведущей.

 $298$ 

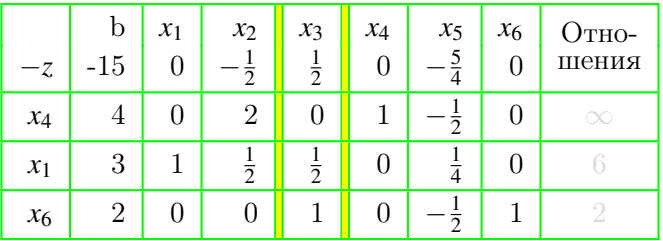

- Наибольший коэффициент в строке −*z* имеет переменная *x*3.
- Объявляем столбец *x*<sup>3</sup> ведущим.
- Вычисляем отношения элементов столбца *b* к элементам столбца *x*3.
- Наименьшее отношение находится в строке *x*6.
- Объявляем строку *x*<sup>6</sup> ведущей.

 $298$ 

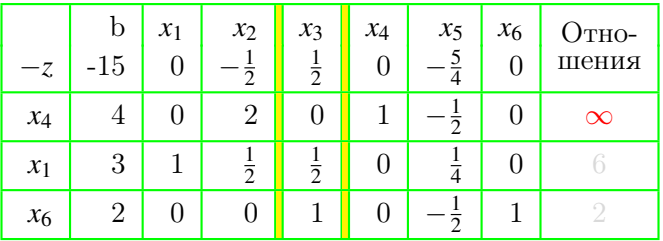

- Наибольший коэффициент в строке −*z* имеет переменная *x*3.
- Объявляем столбец *x*<sup>3</sup> ведущим.
- Вычисляем отношения элементов столбца *b* к элементам столбца *x*3.
- Наименьшее отношение находится в строке *x*6.
- Объявляем строку *x*<sup>6</sup> ведущей.

 $298$ 

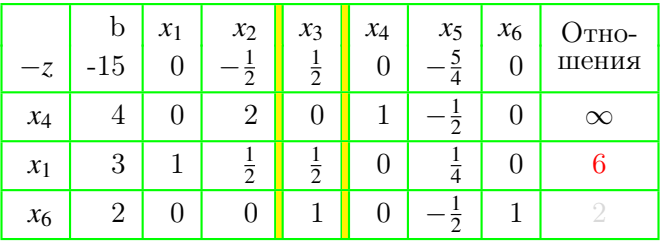

- Наибольший коэффициент в строке −*z* имеет переменная *x*3.
- Объявляем столбец *x*<sup>3</sup> ведущим.
- Вычисляем отношения элементов столбца *b* к элементам столбца *x*3.
- Наименьшее отношение находится в строке *x*6.
- Объявляем строку *x*<sup>6</sup> ведущей.

 $298$ 

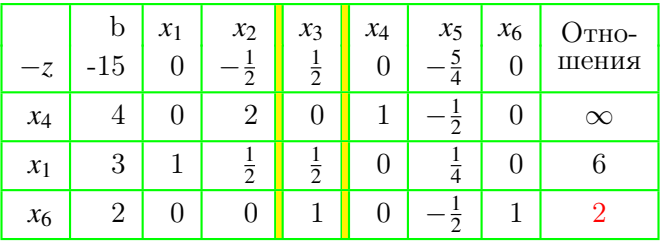

- Наибольший коэффициент в строке −*z* имеет переменная *x*3.
- Объявляем столбец *x*<sup>3</sup> ведущим.
- Вычисляем отношения элементов столбца *b* к элементам столбца *x*3.
- Наименьшее отношение находится в строке *x*6.
- Объявляем строку *x*<sup>6</sup> ведущей.

 $298$ 

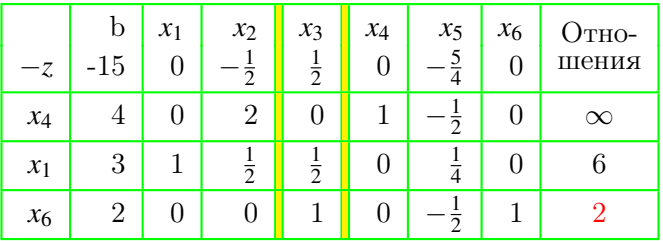

- Наибольший коэффициент в строке −*z* имеет переменная *x*3.
- Объявляем столбец *x*<sup>3</sup> ведущим.
- Вычисляем отношения элементов столбца *b* к элементам столбца *x*3.
- Наименьшее отношение находится в строке *x*6.
- Объявляем строку *x*<sup>6</sup> ведущей.

 $298$ 

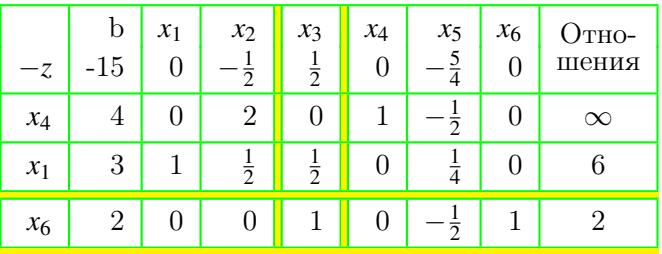

- Наибольший коэффициент в строке −*z* имеет переменная *x*3.
- Объявляем столбец *x*<sup>3</sup> ведущим.
- Вычисляем отношения элементов столбца *b* к элементам столбца *x*3.
- Наименьшее отношение находится в строке *x*6.
- Объявляем строку *x*<sup>6</sup> ведущей.

∢ 伊 ▶ → 君 ▶ → 君

 $2Q$ 

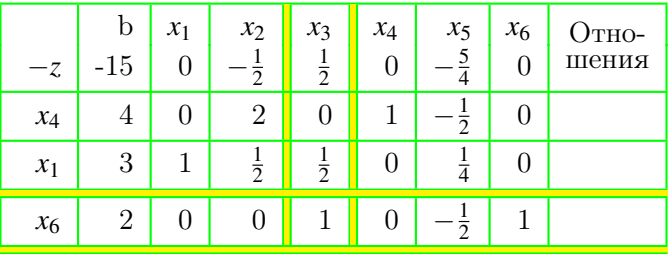

- Переменная *x*<sup>6</sup> должна покинуть базис,
- а ее место должна занять переменная *x*3.  $\bullet$
- Ведущую строку умножим
	-
	-

∢ 伊 ▶ → 君 ▶ → 君

 $2Q$ 

# Итерация 2: операция замещения

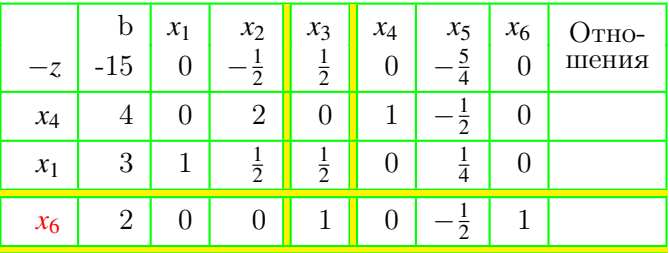

#### Переменная *x*<sup>6</sup> должна покинуть базис,

- а ее место должна занять переменная *x*3.  $\bullet$
- Ведущую строку умножим
	-
	-

∢ 伊 ▶ → 君 ▶ → 君

 $2Q$ 

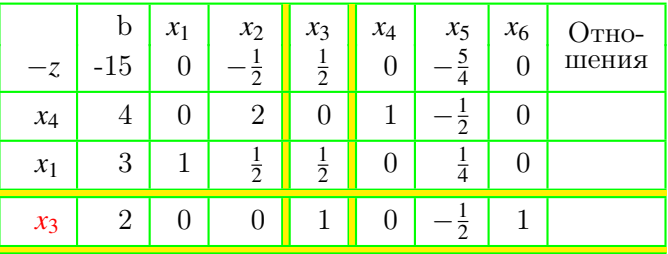

- Переменная *x*<sup>6</sup> должна покинуть базис,
- а ее место должна занять переменная *x*3.  $\bullet$
- Ведущую строку умножим
	-
	-

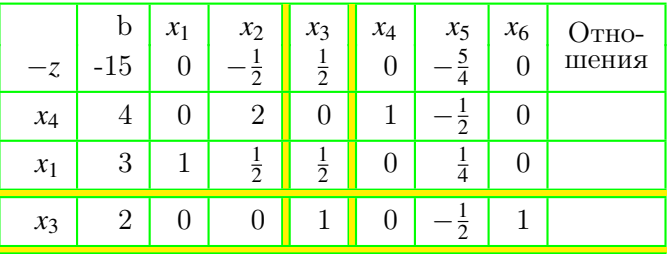

- Переменная *x*<sup>6</sup> должна покинуть базис,
- а ее место должна занять переменная *x*3.
- Ведущую строку умножим
	- **1** на  $1/2$  и отнимет от строки  $-z$ ,
	- 2 на  $1/2$  и отнимем от строки  $x_1$ ,

# Итерация 2: операция замещения

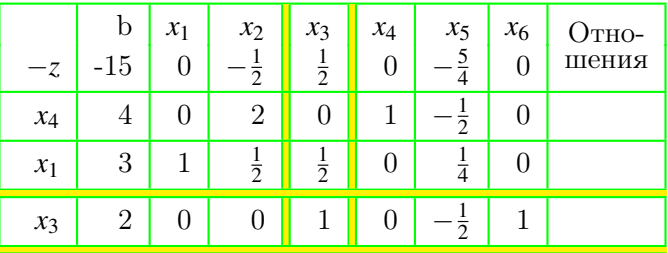

- Переменная *x*<sup>6</sup> должна покинуть базис,
- а ее место должна занять переменная *x*3.
- Ведущую строку умножим

**1** на  $1/2$  и отнимет от строки  $-z$ ,

2 на  $1/2$  и отнимем от строки  $x_1$ ,

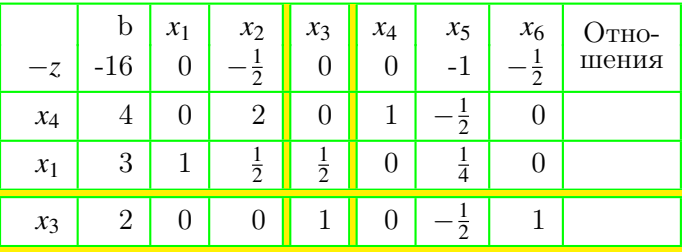

- Переменная *x*<sup>6</sup> должна покинуть базис,
- а ее место должна занять переменная *x*3.
- Ведущую строку умножим
	- <sup>1</sup> на 1/2 и отнимет от строки −*z*,
	- 2 на  $1/2$  и отнимем от строки  $x_1$ ,

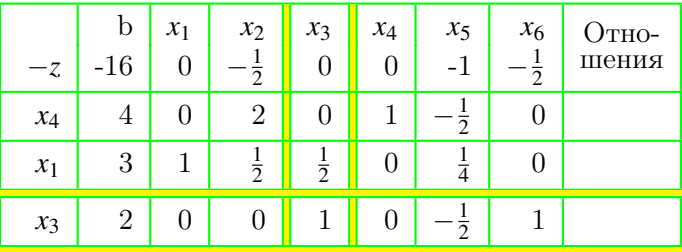

- Переменная *x*<sup>6</sup> должна покинуть базис,
- а ее место должна занять переменная *x*3.
- Ведущую строку умножим
	- <sup>1</sup> на 1/2 и отнимет от строки −*z*,
	- 2 на  $1/2$  и отнимем от строки  $x_1$ ,

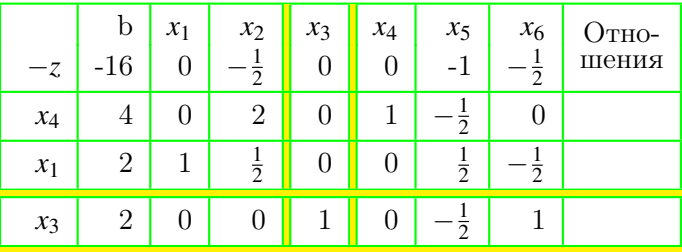

- Переменная *x*<sup>6</sup> должна покинуть базис,
- а ее место должна занять переменная *x*3.
- <span id="page-132-0"></span>Ведущую строку умножим
	- **1** на  $1/2$  и отнимет от строки  $-z$ ,
	- **2** на  $1/2$  и отнимем от строки  $x_1$ ,

<span id="page-133-0"></span> $QQ$ 

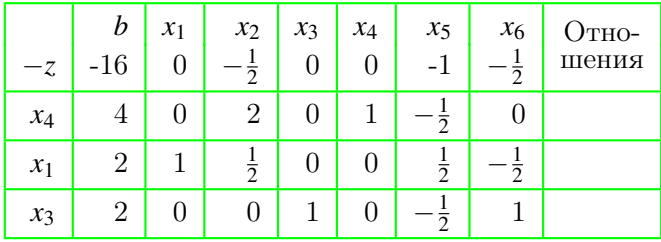

- Поскольку в строке  $-z$  все коэффициенты неположительны, то эта таблица является оптимальной.
- В столбце  $b$  записаны ненулевые компоненты оптимального базисного решения.
- Поэтому  $x^* = (2, 0, 2)^T$  опт. решение задачи.
- Теневые цены с отрицательным знаком записаны в строке - д в позициях переменных недостатка.
- Поэтому  $y^* = (0, 1, 1/2)^T$  есть вектор теневых цен.

<span id="page-134-0"></span> $QQQ$ 

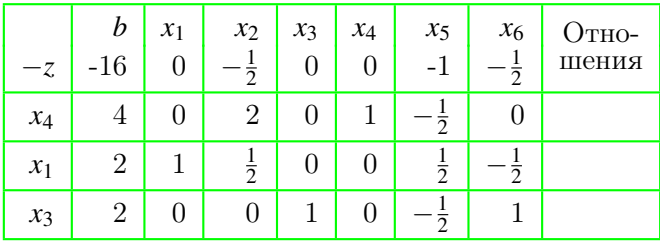

- Поскольку в строке  $-z$  все коэффициенты неположительны, то эта таблица является оптимальной.
- В столбце  $b$  записаны ненулевые компоненты оптимального базисного решения.
- Поэтому  $x^* = (2, 0, 2)^T$  опт. решение задачи.
- Теневые цены с отрицательным знаком записаны в строке - д в позициях переменных недостатка.
- Поэтому  $y^* = (0, 1, 1/2)^T$  есть вектор теневых цен.

<span id="page-135-0"></span> $QQQ$ 

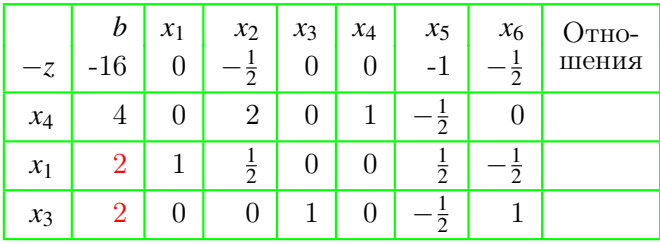

- Поскольку в строке  $-z$  все коэффициенты неположительны, то эта таблица является оптимальной.
- В столбце  $b$  записаны ненулевые компоненты оптимального базисного решения.
- Поэтому  $x^* = (2, 0, 2)^T$  опт. решение задачи.
- Теневые цены с отрицательным знаком записаны в строке - д в позициях переменных недостатка.
- Поэтому  $y^* = (0, 1, 1/2)^T$  есть вектор теневых цен.

<span id="page-136-0"></span> $QQQ$ 

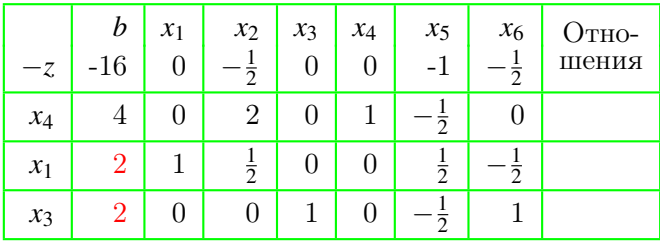

- Поскольку в строке  $-z$  все коэффициенты неположительны, то эта таблица является оптимальной.
- В столбце  $b$  записаны ненулевые компоненты оптимального базисного решения.
- Поэтому  $x^* = (2, 0, 2)^T$  опт. решение задачи.
- Теневые цены с отрицательным знаком записаны в строке - д в позициях переменных недостатка.
- Поэтому  $y^* = (0, 1, 1/2)^T$  есть вектор теневых цен.

<span id="page-137-0"></span> $QQ$ 

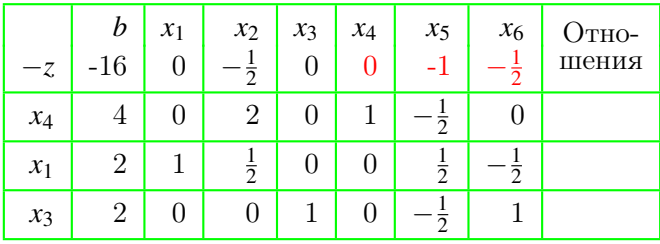

- Поскольку в строке  $-z$  все коэффициенты неположительны, то эта таблица является оптимальной.
- В столбце  $b$  записаны ненулевые компоненты оптимального базисного решения.
- Поэтому  $x^* = (2, 0, 2)^T$  опт. решение задачи.
- Теневые цены с отрицательным знаком записаны в строке - z в позициях переменных недостатка.
- Поэтому  $y^* = (0, 1, 1/2)^T$  есть вектор теневых цен.

<span id="page-138-0"></span> $QQ$ 

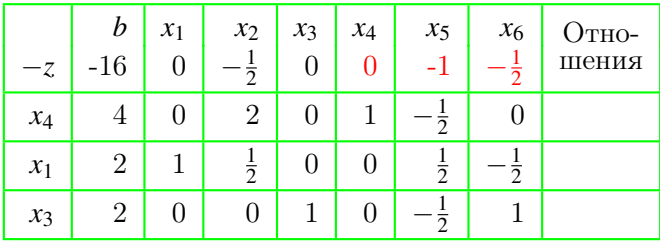

- Поскольку в строке  $-z$  все коэффициенты неположительны, то эта таблица является оптимальной.
- В столбце  $b$  записаны ненулевые компоненты оптимального базисного решения.
- Поэтому  $x^* = (2, 0, 2)^T$  опт. решение задачи.
- Теневые цены с отрицательным знаком записаны в строке - z в позициях переменных недостатка.
- Поэтому  $y^* = (0, 1, 1/2)^T$  есть вектор теневых цен.